# \_\_\_\_\_\_\_\_\_\_\_\_\_\_\_\_\_\_\_\_\_\_\_\_\_\_\_\_\_\_\_\_\_\_\_\_\_\_\_\_\_\_\_\_\_\_\_\_\_\_\_\_\_\_\_\_\_\_\_\_\_\_\_\_\_\_\_\_\_\_\_\_ \_\_\_\_\_\_\_\_\_\_\_\_\_\_\_\_\_\_\_\_\_\_\_\_**A**

# **AMPL Reference Manual**

AMPL is a language for algebraic modeling and mathematical programming: a computerreadable language for expressing optimization problems such as linear programming in algebraic notation. This appendix summarizes the features of AMPL, with particular emphasis on technical details not fully covered in the preceding chapters. Nevertheless, not every feature, construct, and option is listed; the AMPL web site www.ampl.com contains the most up to date and complete information.

The following notational conventions are used. Literal text is printed in constant width font, while syntactic categories are printed in *italic font.* Phrases or subphrases enclosed in slanted square brackets *[* and *]* are optional, as are constructs with the subscript *opt*.

# **A.1 Lexical rules**

AMPL models involve variables, constraints, and objectives, expressed with the help of sets and parameters. These are called *model entities.* Each model entity has an alphanumeric name: a string of one or more Unicode UTF-8 letters, digits, and underscores, in a pattern that cannot be mistaken for a numeric constant. Upper-case letters are distinct from lower-case letters.

Numeric constants are written in standard scientific notation: an optional sign, a sequence of digits that may contain a decimal point, and an optional exponent field that begins with one of the letters d, D, e or E, as in 1.23D-45. All arithmetic in AMPL is in the same precision (double precision on most machines), so all exponent notations are synonymous.

Literals are strings delimited either by single quotes ' or by double quotes "; the delimiting character must be doubled if it appears within the literal, as in ' $x'$ 'y', which is a literal containing the three characters  $x'y$ . Newline characters may appear within a literal only if preceded by  $\setminus$ . The choice of delimiter is arbitrary; 'abc' and "abc" denote the same literal.

Literals are distinct from numeric constants: 1 and '1' are unrelated.

Input is free form; white space (any sequence of space, tab or newline characters) may appear between any tokens. Each statement ends with a semicolon.

Comments begin with  $\#$  and extend to the end of the current line, or are delimited by  $\#$  and \*/, in which case they may extend across several lines and do not nest. Comments may appear anywhere in declarations, commands, and data.

These words are reserved, and may not be used in other contexts:

#### 454 AMPLE REFERENCE MANUAL APPENDIX A

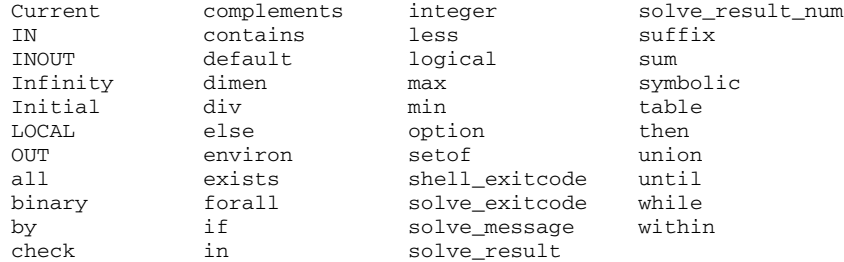

Words beginning with underscore are also reserved. The other keywords, function names, etc., are predefined, but their meanings can be redefined. For example, the word prod is predefined as a product operator analogous to sum, but it can be redefined in a declaration, such as

set prod; # products

Once a word has been redefined, the original meaning is inaccessible.

AMPL provides synonyms for several keywords and operators; the preferred forms are on the left.

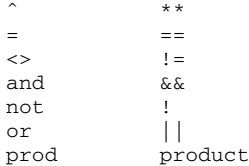

# **A.2 Set members**

A set contains zero or more elements or members, each of which is an ordered list of one or more components. Each member of a set must be distinct. All members must have the same number of components; this common number is called the set's dimension.

A literal set is written as a comma-separated list of members, between braces { and }. If the set is one-dimensional, the members are simply numeric constants or literal strings, or any expressions that evaluate to numbers or strings:

```
{"a","b","c"}
{1,2,3,4,5,6,7,8,9}
\{t, t+1, t+2\}
```
For a multidimensional set, each member must be written as a parenthesized comma-separated list of the above:

```
{(''a", 2), (''a", 3), (''b", 5)}{(1,2,3), (1,2,4), (1,2,5), (1,3,7), (1,4,6)}
```
The value of a numeric member is the result of rounding its decimal representation to a floatingpoint number. Numeric members that appear different but round to the same floating-point number, such as 1 and 0.01E2, are considered the same.

# **A.3 Indexing expressions and subscripts**

Most entities in AMPL can be defined in collections indexed over a set; individual items are selected by appending a bracketed subscript to the name of the entity. The range of possible subscripts is indicated by an *indexing expression* in the entity's declaration. Reduction operators, such as sum, also use indexing expressions to specify sets over which operations are iterated.

A subscript is a list of symbolic or numeric expressions, separated by commas and enclosed in square brackets, as in supply [i] and cost [j, p[k]+1, "O+"]. Each subscripting expression must evaluate to a number or a literal. The resulting value or sequence of values must give a member of a relevant one-dimensional or multidimensional indexing set.

An indexing expression is a comma-separated list of set expressions, followed optionally by a colon and a logical ''such that'' expression, all enclosed in braces:

```
indexing:
      { sexpr - list }
      { sexpr - list : lexpr }
sexpr - list:
      sexpr
      dummy - member in sexpr
      sexpr - list , sexpr
```
Each set expression may be preceded by a dummy member and the keyword in. A dummy member for a one-dimensional set is an unbound name, that is, a name not currently defined. A dummy member for a multidimensional set is a comma-separated list, enclosed in parentheses, of expressions or unbound names; the list must include at least one unbound name.

A dummy member introduces one or more dummy indices (the unbound names in its components), whose *scopes*, or ranges of definition, begin just after the following *sexpr*; an index's scope runs through the rest of the indexing expression, to the end of the declaration using the indexing expression, or to the end of the operand that uses the indexing expression. When a dummy member has one or more expression components, the dummy indices in the dummy member range over a *slice* of the set, i.e., they assume all values for which the dummy member is in the set.

```
{A} # a set
{A, B} # all pairs, one from A, one from B
\{i \text{ in } A, j \text{ in } B\} # the same
\{i \text{ in } A, B\} # the same
{i in A, C[i]} # all pairs, one from A, one from C[i]
\{i \text{ in } A, (j,k) \text{ in } D\} # 1 from A and 1 (itself a pair) from D
\{i \text{ in } A: p[i] > 0\} # all i in A such that p[i] is positive
{i} in A, j in C[i]: i \le j} # i and j must be numeric
\{i \text{ in } A, (i,j) \text{ in } D: i \leq j\} # all pairs with i in A and i,j in D
                            # (same value of i) and i <= j
```
The optional : *lexpr* in an indexing expression selects only the members that satisfy the logical expression and excludes the others. The *lexpr* typically involves one or more dummy indices of the indexing expression.

# **A.4 Expressions**

Various items can be combined in AMPL's arithmetic and logical expressions. An expression that may not contain variables is denoted *cexpr* and is sometimes called a ''constant expression'',

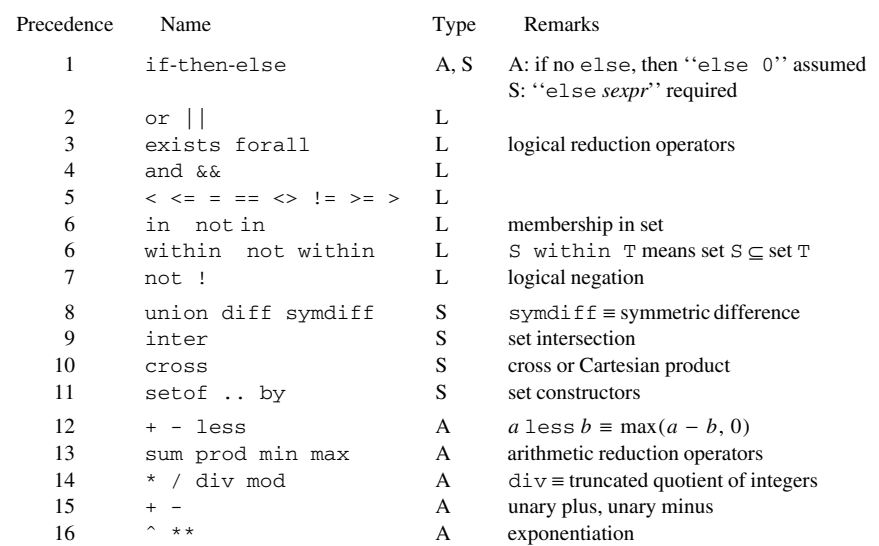

Operators are listed in increasing precedence order. Exponentiation and if-thenelse are right-associative; the other operators are left-associative. The ' Type' column indicates result types: A for arithmetic, L for logical, S for set.

**Table A-1:** Arithmetic, logical and set operators. \_\_\_\_\_\_\_\_\_\_\_\_\_\_\_\_\_\_\_\_\_\_\_\_\_\_\_\_\_\_\_\_\_\_\_\_\_\_\_\_\_\_\_\_\_\_\_\_\_\_\_\_\_\_\_\_\_\_\_\_\_\_\_\_\_\_\_\_\_\_\_\_\_\_\_\_\_\_\_\_ \_\_\_\_\_\_\_\_\_\_\_\_\_\_\_\_\_\_\_\_\_\_\_\_\_\_\_\_\_\_\_\_\_\_\_\_\_\_\_\_\_\_\_\_\_\_\_\_\_\_\_\_\_

even though it may involve dummy indices. A logical expression, denoted *lexpr*, may not contain variables when it is part of a *cexpr*. Set expressions are denoted *sexpr*.

Table A-1 summarizes the arithmetic, logical and set operators; the type column indicates whether the operator produces an arithmetic value (A), a logical value (L), or a set value (S).

Arithmetic expressions are formed from the usual arithmetic operators, built-in functions, and arithmetic reduction operators like sum:

```
expr:
    number
    variable
                                 is + - less * / mod div ^ **
    unary - op expr unary - op is + -
    built - in( exprlist )
    if lexpr then expr [ else expr ]
    reduction-op indexing expr reduction-op is sum prod max min
    ( expr )
```
Built-in functions are listed in Table A-2.

The arithmetic reduction operators are used in expressions like

\_\_\_\_\_\_\_\_\_\_\_\_\_\_\_\_\_\_\_\_\_\_\_\_\_\_\_\_\_\_\_\_\_\_\_\_\_\_\_\_\_\_\_\_\_\_\_\_\_\_\_\_\_\_\_\_\_\_\_\_\_\_\_\_\_\_\_\_\_\_\_\_\_\_\_\_\_\_\_\_\_\_\_\_\_\_\_\_\_\_\_\_\_\_\_\_\_\_\_\_\_\_\_\_\_\_\_\_\_\_\_\_\_\_\_\_\_\_\_\_\_\_\_\_\_\_\_

sum {i in Prod} cost[i] \* Make[i]

The scope of the *indexing* expression extends to the end of the *expr*. If the operation is over an empty set, the result is the identity value for the operation: 0 for sum, 1 for prod, Infinity for min, and -Infinity for max.

Logical expressions appear where a value of "true" or "false" is required: in check statements, the ''such that'' parts of indexing expressions (following the colon), and in if *lexpr* then ... else ... expressions. Numeric values that appear in any of these contexts are implicitly coerced to logical values: 0 is interpreted as false, and all other numeric values as true.

*lexpr*: *expr expr* compare-op *expr* compare-op is  $\langle \langle \rangle = \rangle =$ *lexpr logic - op lexpr logic - op* is or || and && not *lexpr member* in *sexpr member* not in *sexpr sexpr* within *sexpr sexpr* not within *sexpr opname indexing lexpr opname* is exists or forall ( *lexpr* )

The in operator tests set membership. Its left operand is a potential set member, i.e., an expression or comma-separated list of expressions enclosed in parentheses, with the number of expressions equal to the dimension of the right operand, which must be a set expression. The within operator tests whether one set is contained in another. The two set operands must have the same dimension.

The logical reduction operators exists and forall are the iterated counterparts of or and and. When applied over an empty set, exists returns false and forall returns true.

Set expressions yield sets.

```
sexpr:
    { [ member [ , member . . . ] ] }
    sexpr set - op sexpr set - op is union diff symdiff inter cross
    opname indexing sexpr opname is union or inter
    expr .. expr [ by expr ]
    setof indexing member
    if lexpr then sexpr else sexpr
    ( sexpr )
    interval
    infinite - set
    indexing
```
Components of members can be arbitrary constant expressions. Section A.6.3 describes *interval*s and *infinite - set*s.

When used as binary operators, union and inter denote the binary set operations of union and intersection. These keywords may also be used as reduction operators.

The ... operator constructs sets. The default by clause is by 1. In general,  $e_1 \nvert$ ...  $e_2$  by  $e_3$ means the numbers

$$
e_1, e_1 + e_3, e_1 + 2e_3, \ldots, e_1 + \left\lfloor \frac{e_2 - e_1}{e_3} \right\rfloor e_3
$$

rounded to set members. (The notation  $x \mid x$  denotes the floor of *x*, that is, the largest integer  $\leq x$ .)

The setof operator is a set construction operator; *member* is either an expression or a comma-separated list of expressions enclosed in parentheses. The resulting set consists of all the *member*s obtained by iterating over the *indexing* expression; the dimension of the resulting expression is the number of components in *member*.

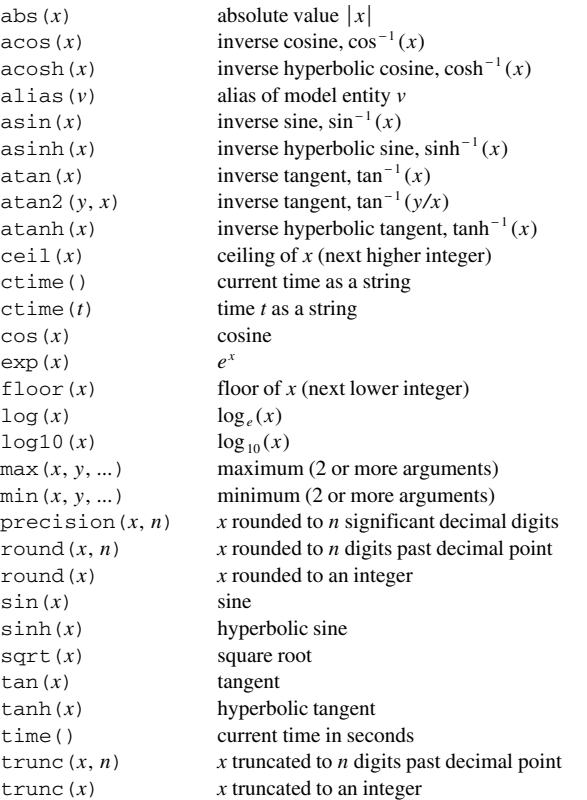

**Table A-2:** Built-in arithmetic functions. \_\_\_\_\_\_\_\_\_\_\_\_\_\_\_\_\_\_\_\_\_\_\_\_\_\_\_\_\_\_\_\_\_\_\_\_\_\_\_\_\_\_\_\_\_\_\_\_\_\_\_\_\_\_\_\_\_\_\_\_\_\_\_\_\_\_\_\_\_\_\_\_\_\_\_\_\_\_\_\_ \_\_\_\_\_\_\_\_\_\_\_\_\_\_\_\_\_\_\_\_\_\_\_\_\_\_\_\_\_\_\_\_\_\_\_\_\_\_\_\_\_\_\_\_\_\_\_\_\_\_\_\_\_

```
ampl: set y = setof {i in 1..5} (i,iˆ2);
ampl: display y;
set y := (1,1) (2,4) (3,9) (4,16) (5,25);
```
\_\_\_\_\_\_\_\_\_\_\_\_\_\_\_\_\_\_\_\_\_\_\_\_\_\_\_\_\_\_\_\_\_\_\_\_\_\_\_\_\_\_\_\_\_\_\_\_\_\_\_\_\_\_\_\_\_\_\_\_\_\_\_\_\_\_\_\_\_\_\_\_\_\_\_\_\_\_\_\_\_\_\_\_\_\_\_\_\_\_\_\_\_\_\_\_\_\_\_\_\_\_\_\_\_\_\_\_\_\_\_\_\_\_\_\_\_\_\_\_\_\_\_\_\_\_\_

# *A.4.1 Built-in functions*

The built-in arithmetic functions are listed in Table A-2. The function alias takes as its argument the name of a model entity and returns its *alias*, a literal value described in Section A.5. The functions  $round(x, n)$  and  $trunc(x, n)$  convert *x* to a decimal string and round or truncate it to *n* places past the decimal point (or to  $-n$  places before the decimal point if  $n < 0$ ); similarly, precision(*x*, *n*) rounds *x* to *n* significant decimal digits. For round and trunc, a missing *n* is taken as 0, thus providing the usual rounding or truncation to an integer.

Several built-in random number generation functions are available, as listed in Table A-3. All are based on a uniform random number generator with a very long period. An initial seed *n* can be specified with the -s*n* command-line argument (A.23) or option randseed, while -s or

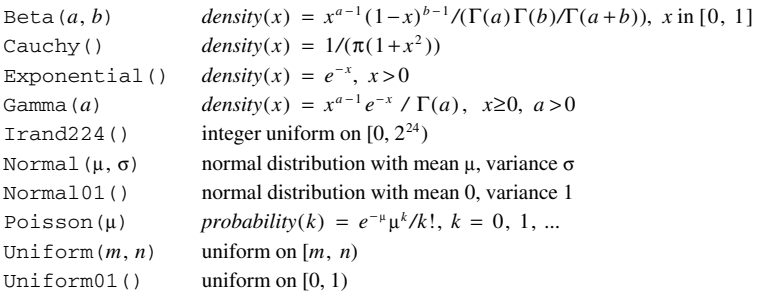

**Table A-3:** Built-in random number generation functions. \_\_\_\_\_\_\_\_\_\_\_\_\_\_\_\_\_\_\_\_\_\_\_\_\_\_\_\_\_\_\_\_\_\_\_\_\_\_\_\_\_\_\_\_\_\_\_\_\_\_\_\_\_\_\_\_\_\_\_\_\_\_\_\_\_\_\_\_\_\_\_\_\_\_\_\_\_\_\_\_ \_\_\_\_\_\_\_\_\_\_\_\_\_\_\_\_\_\_\_\_\_\_\_\_\_\_\_\_\_\_\_\_\_\_\_\_\_\_\_\_\_\_\_\_\_\_\_\_\_\_\_\_\_

option randseed '' instructs AMPL to choose and print a seed. Giving no -s argument is the same as specifying  $-s1$ .

Irand224() returns an integer in the range  $[0, 2^{24})$ . Given the same seed, an expression of the form floor (*m*∗ Irand 224 ( ) /*n* ) will yield the same value on most computers when *m* and *n* are integer expressions of reasonable magnitude, i.e.,  $|n| < 2^{k-24}$  and  $|m| < 2^k$ , for machines that correctly compute *k*-bit floating-point integer products and quotients;  $k \ge 47$  for most machines of current interest.

Functions that operate on sets are described in Section A.6.

\_\_\_\_\_\_\_\_\_\_\_\_\_\_\_\_\_\_\_\_\_\_\_\_\_\_\_\_\_\_\_\_\_\_\_\_\_\_\_\_\_\_\_\_\_\_\_\_\_\_\_\_\_\_\_\_\_\_\_\_\_\_\_\_\_\_\_\_\_\_\_\_\_\_\_\_\_\_\_\_\_\_\_\_\_\_\_\_\_\_\_\_\_\_\_\_\_\_\_\_\_\_\_\_\_\_\_\_\_\_\_\_\_\_\_\_\_\_\_\_\_\_\_\_\_\_\_

#### *A.4.2 Strings and regular expressions*

In almost all contexts in a model or command where a literal string could be used, it is also possible to use a string expression, enclosed in parentheses. Strings are created by concatenation and from the built-in string and regular expression functions listed in Table A-4.

The string concatenation operator  $\&$  concatenates its arguments into a single string; it has precedence below all arithmetic operators. Numeric operands are converted to full-precision decimal strings as though by printf format  $\S$ . g (A.16).

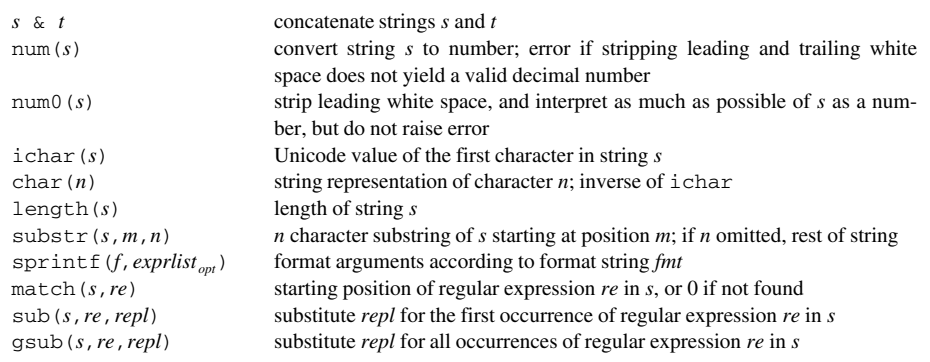

**Table A-4:** Built-in string and regular expression functions. \_\_\_\_\_\_\_\_\_\_\_\_\_\_\_\_\_\_\_\_\_\_\_\_\_\_\_\_\_\_\_\_\_\_\_\_\_\_\_\_\_\_\_\_\_\_\_\_\_\_\_\_\_\_\_\_\_\_\_\_\_\_\_\_\_\_\_\_\_\_\_\_\_\_\_\_\_\_\_\_ \_\_\_\_\_\_\_\_\_\_\_\_\_\_\_\_\_\_\_\_\_\_\_\_\_\_\_\_\_\_\_\_\_\_\_\_\_\_\_\_\_\_\_\_\_\_\_\_\_\_\_\_\_

\_\_\_\_\_\_\_\_\_\_\_\_\_\_\_\_\_\_\_\_\_\_\_\_\_\_\_\_\_\_\_\_\_\_\_\_\_\_\_\_\_\_\_\_\_\_\_\_\_\_\_\_\_\_\_\_\_\_\_\_\_\_\_\_\_\_\_\_\_\_\_\_\_\_\_\_\_\_\_\_\_\_\_\_\_\_\_\_\_\_\_\_\_\_\_\_\_\_\_\_\_\_\_\_\_\_\_\_\_\_\_\_\_\_\_\_\_\_\_\_\_\_\_\_\_\_\_

There is no implicit conversion of strings to numbers, but  $\text{num}(s)$  and  $\text{num}(0(s))$  perform explicit conversions. Both ignore leading and trailing white space; num complains if what remains is not a valid number, whereas num0 converts as much as it can, returning 0 if it sees no numeric prefix.

The match, sub, and gsub functions accept strings representing regular expressions as their second arguments. AMPL regular expressions are similar to standard Unix regular expressions. Aside from certain *metacharacters,* any literal character *c* is a regular expression that matches an occurrence of itself in the target string. The metacharacter ''.'' is a regular expression that matches any character. A list of characters enclosed in brackets is a regular expression that matches any character in the list, and lists may be abbreviated:  $[a-z0-9]$  matches any lower case letter or digit. A list of characters that begins with the character ˆ and is enclosed in brackets is a regular expression that matches any character *not* in the list: [ˆ0-9] matches any non-digit. If *r* is a regular expression, then *r* \* matches 0 or more occurrences of *r*, *r* + matches 1 or more occurrences, and  $r$ ? matches 0 or 1 occurrence.  $\hat{r}$  matches  $r$  only if  $r$  occurs at the beginning of the string, and  $r \xi$  matches  $r$  only at the end of the string. Parentheses are used for grouping and  $\vert$ means "or";  $r_1 | r_2$  matches  $r_1$  or  $r_2$ . The special meaning of a metacharacter can be turned off by preceding it by a backslash.

In the replacement pattern (third argument) for sub and  $qsub$ ,  $\&$  stands for the whole matched string, as does  $\setminus 0$ , while  $\setminus 1$ ,  $\setminus 2$ , ...,  $\setminus 9$  stand for the string matched by the first, second, ..., ninth parenthesized expression in the pattern.

Options (A.14.1) are named string values, some of which affect various AMPL commands (A.14). The current value of option *opname* is denoted \$*opname*.

#### *A.4.3 Piecewise-linear terms*

In variable, constraint and objective declarations, piecewise-linear terms have one of the following forms:

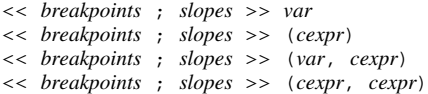

where *breakpoints* is a list of breakpoints and *slopes* a list of slopes. Each such list is a commaseparated list of *cexpr*'s, each optionally preceded by an indexing expression (whose scope covers just the *cexpr*). The indexing expression must specify a set that is manifestly ordered (see A.6.2), or it can be of the special form

{if *lexpr*}

which causes the *expr* to be omitted if the *lexpr* is false. In commands, the more general forms

<< *breakpoints* ; *slopes* >> (*expr*) << *breakpoints* ; *slopes* >> (*expr*, *expr*)

are also allowed, and variables may appear in expressions in the *breakpoints* and *slopes*.

After the lists of slopes and breakpoints are extended (by indexing over any indexing expressions), the number of slopes must be one more than the number of breakpoints, and the breakpoints must be in non-decreasing numeric order. (There is no requirement on the order of the slopes.) AMPL interprets the result as the piecewise-linear function  $f(x)$  defined as follows. Let  $s_i$ ,  $1 \le j \le n$ , and  $b_i$ ,  $1 \le i \le n - 1$ , denote the slopes and breakpoints, respectively, and let  $b_0 = -\infty$  and  $b_n = +\infty$ . Then  $f(0) = 0$ , and for  $b_{i-1} \le x \le b_i$ , *f* has slope  $s_i$ , i.e.,  $f'(x) = s_i$ . For the forms having just one argument (either a variable *var* or a constant expression *expr*), the result is *f*(*var*) or *f*(*expr*). The form with two operands is interpreted as *f*(*var*) − *f*(*expr*). This adds a constant that makes the result vanish when the *var* equals the *expr*.

When piecewise-linear terms appear in an otherwise linear constraint or objective, AMPL collects two or more piecewise-linear terms involving the same variable into a single term.

# **A.5 Declarations of model entities**

Declarations of model entities have the following common form:

```
entity name alias _{opt} indexing _{opt} body _{opt} ;
```
where *name* is an alphanumeric name that has not previously been assigned to an entity by a declaration, *alias* is an optional literal, *indexing* is an optional indexing expression, and *entity* is one of the keywords

```
set
param
var
arc
minimize
maximize
subject to
node
```
In addition, several other constructs are technically entity declarations, but are described later; these include environ, problem, suffix and table.

The *entity* may be omitted, in which case subject to is assumed. The *body* of various declarations consists of other, mostly optional, phrases that follow the initial part. Each declaration ends with a semicolon.

Declarations may appear in any order, except that each name must be declared before it is used.

As with piecewise-linear terms, a special form of indexing expression is allowed for variable, constraint, and objective declarations:

{if *lexpr*}

If the logical expression *lexpr* is true, then a simple (unsubscripted) entity results; otherwise the entity is excluded from the model, and subsequent attempts to reference it cause an error message. For example, this declaration includes the variable Test in the model if the parameter testing has been given a value greater than 100:

```
param testing;
var Test {if testing > 100} >= 0;
```
# **A.6 Set declarations**

A set declaration has the form

```
set declaration:
     set name alias opt indexingopt attributes opt ;
```
in which *attributes* is a list of attributes optionally separated by commas:

```
attribute:
    dimen n
    within sexpr
    = sexpr
    default sexpr
```
The dimension of the set is either the constant positive integer *n*, or the dimension of *sexpr*, or 1 by default. The phrase within *sexpr* requires the set being declared to be a subset of *sexpr*. Several within phrases may be given. The = phrase specifies a value for the set; it implies that the set will not be given a value later in a data section  $(A.12.1)$  or a command such as  $1 \text{ et } (A.18.9)$ . The default phrase specifies a default value for the set, to be used if no value is given in a data section. The = and default phrases are mutually exclusive. If neither is given and the set is not defined by a data statement, references to the set during model generation cause an error message. For historical reasons,  $\epsilon = i$  is currently a synonym for  $\epsilon = i$  declarations of sets and parameters, but this use of  $:=$  is deprecated.

The *sexpr* in a = or default phrase can be  $\{\}$ , the empty set, which then has the dimension implied by any dimen or within phrases in the declaration, or 1 if none is present. In other contexts, {} denotes the empty set.

Recursive definitions of indexed sets are allowed, so long as the assigned values can be computed in a sequence that only references previously computed values. For example,

```
set nodes;
set arcs within nodes cross nodes;
param max_iter = card(nodes)-1; # card(s) = number of elements in s
set step \{s \text{ in } 1..\text{max}\_\text{iter}\} dimen 2 =if s == 1then arcs
        else step[s-1] union setof {k in nodes,
                (i, k) in step[s-1], (k, j) in step[s-1]} (i, j);
set reach = step[max_iter];
```
computes in set reach the transitive closure of the graph represented by nodes and arcs.

#### *A.6.1 Cardinality and arity functions*

The function card operates on any finite set: card(*sexpr*) returns the number of members in *sexpr*. If *sexpr* is an indexing expression, the parentheses may be omitted. For example,

 $card({i \text{ in A}: x[i] > = 4})$ 

may also be written

card {i in A:  $x[i]$  >= 4}

The function arity returns the arity of its set argument; the function indexarity returns the arity of its argument's indexing set.

### *A.6.2 Ordered sets*

A named one-dimensional set may have an order associated with it. Declarations for ordered sets include one of the phrases

```
ordered [ by [ reversed ] sexpr ]
circular [ by [ reversed ] sexpr ]
```
The keyword circular indicates that the set is ordered and wraps around, i.e., its first member is the successor of its last, and its last member is the predecessor of its first.

Sets of dimension two or higher may not currently be ordered or circular.

If set S is ordered by  $T$  or circular by  $T$ , then set  $T$  must itself be an ordered set that contains S, and S inherits the order of T. If the ordering phrase is by reversed T, then S still inherits its order from T, but in reverse order.

If S is ordered or circular and no ordering by *sexpr* is specified, then one of two cases applies. If the members of S are explicitly specified by a = {*member - list* } expression in the model or by a list of members in a data section, S adopts the ordering of this list. If S is otherwise computed from an assigned or default *sexpr* in the model, AMPL will retain the order of manifestly ordered sets (explained below) and is otherwise free to pick an arbitrary order.

Functions of ordered sets are summarized in Table A-5.

If *S* is an expression for an ordered set of *n* members, *e* is the *j*th member of *S*, and *k* is an integer expression, then next  $(e, S, k)$  is member  $j + k$  of S if  $1 \leq j + k \leq n$ , and an error otherwise. If *S* is circular, then next( $e, S, k$ ) is member  $1 + ((j + k - 1) \mod n)$  of *S*. The function nextw (next with wraparound) is the same as next, except that it treats all ordered sets as circular;  $prev(e, S, k) \equiv$  next $(e, S, -k)$ , and  $prevw(e, S, k) \equiv$  nextw $(e, S, -k)$ .

Several abbreviations are allowed. If *k* is not given, it is taken as 1. If both *k* and *S* are omitted, then *e* must be a dummy index in the scope of an indexing expression that runs over *S*, for example as in {*e* in *S*}.

Five other functions apply to ordered sets:  $first(S)$  returns the first member of *S*, last(*S*) the last, member (*j*,*S*) returns the *j*th member of *S*, ord(*e*, *S*) and ord0(*e*, *S*) the ordinal position of member *e* in *S*. If *e* is not in *S*, then ord0 returns 0, whereas ord complains of an error. Again,  $\text{ord}(e) = \text{ord}(e, S)$  and  $\text{ord}(e) = \text{ord}(e, S)$  if *e* is a dummy index in the scope of an indexing expression for *S*.

Some sets are manifestly ordered, such as arithmetic progressions, intervals, subsets of ordered sets, if expressions whose then and else clauses are both ordered sets, and set differences (but not symmetric differences) whose left operands are ordered.

# *A.6.3 Intervals and other infinite sets*

For convenience in specifying ordered sets and prototypes for imported functions  $(A.22)$ , there are several kinds of infinite sets. Iterating over infinite sets is forbidden, but one can check membership in them and use them to specify set orderings. The most natural infinite set is the interval, which may be closed, open, or half-open and which follows standard mathematical notation. There are intervals of real (floating-point) numbers and of integers, introduced by the keywords interval and integer respectively:

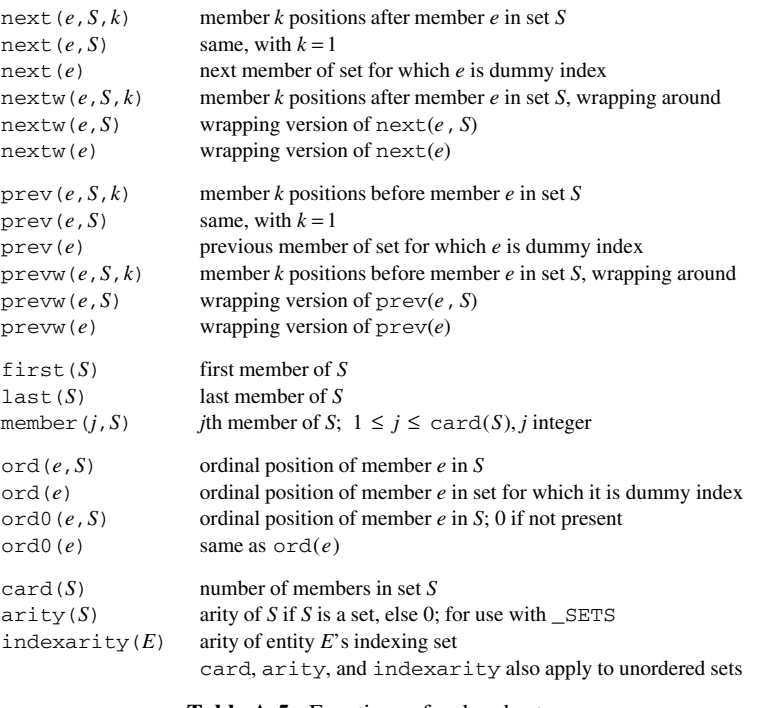

**Table A-5:** Functions of ordered sets. \_\_\_\_\_\_\_\_\_\_\_\_\_\_\_\_\_\_\_\_\_\_\_\_\_\_\_\_\_\_\_\_\_\_\_\_\_\_\_\_\_\_\_\_\_\_\_\_\_\_\_\_\_\_\_\_\_\_\_\_\_\_\_\_\_\_\_\_\_\_\_\_\_\_\_\_\_\_\_\_ \_\_\_\_\_\_\_\_\_\_\_\_\_\_\_\_\_\_\_\_\_\_\_\_\_\_\_\_\_\_\_\_\_\_\_\_\_\_\_\_\_\_\_\_\_\_\_\_\_\_\_\_\_

*interval*:

```
interval [a, b] = \{x: a \le x \le b\},\interval (a, b] \equiv \{x: a < x \leq b\},\interval [a, b) \equiv \{x: a \le x < b\},\interval (a, b) \equiv \{x: a < x < b\},\integer [a, b] \equiv \{x: a \le x \le b \text{ and } x \in I\},\integer (a, b) \equiv \{x: a < x \leq b \text{ and } x \in I\},\integer [a, b) = \{x: a \le x < b \text{ and } x \in I\},\integer (a, b) \equiv \{x: a < x < b \text{ and } x \in I\}
```
\_\_\_\_\_\_\_\_\_\_\_\_\_\_\_\_\_\_\_\_\_\_\_\_\_\_\_\_\_\_\_\_\_\_\_\_\_\_\_\_\_\_\_\_\_\_\_\_\_\_\_\_\_\_\_\_\_\_\_\_\_\_\_\_\_\_\_\_\_\_\_\_\_\_\_\_\_\_\_\_\_\_\_\_\_\_\_\_\_\_\_\_\_\_\_\_\_\_\_\_\_\_\_\_\_\_\_\_\_\_\_\_\_\_\_\_\_\_\_\_\_\_\_\_\_\_\_

where a and b denote arbitrary arithmetic expressions, and *I* denotes the set of integers. In function prototypes (A.22) and the declaration phrases

in *interval* within *interval* ordered by *[* reversed *] interval* circular by *[* reversed *] interval*

the keyword interval may be omitted.

The predefined infinite sets Reals and Integers are the sets of all floating-point numbers and integers, respectively, in numeric order. The predefined infinite sets ASCII, EBCDIC, and Display all represent the universal set of strings and numbers from which members of any onedimensional set are drawn; ASCII is ordered by the ASCII collating sequence, EBCDIC by the EBCDIC collating sequence, and Display by the ordering used in the display command (Section A.16). Numbers precede literals in Display and are ordered numerically; literals are sorted by the ASCII collating sequence.

# **A.7 Parameter declarations**

Parameter declarations have a list of optional attributes, optionally separated by commas:

```
parameter declaration:
     param name alias opt indexingopt attributes opt ;
```
The *attributes* may be any of the following:

```
attribute:
    binary
    integer
    symbolic
    relop expr
    in sexpr
    = expr
    default expr
relop:
    < <= = == != <> > >=
```
The keyword integer restricts the parameter to be an integer; binary restricts it to 0 or 1. If symbolic is specified, then the parameter may assume any literal or numeric value (rounded as for set membership), and the attributes involving  $\langle \cdot, \cdot \rangle$  = and  $\rangle$  are disallowed; otherwise the parameter is numeric and can only assume a numeric value.

The attributes involving comparison operators specify that the parameter must obey the given relation. The in attribute specifies a check that the parameter lies in the given set.

The  $=$  and default attributes are analogous to the corresponding ones in set declarations, and are mutually exclusive.

Recursive definitions of indexed parameters are allowed, so long as the assigned values can be computed in a sequence that only references previously computed values. For example,

```
param comb 'n choose k' {n in 0..N, k in 0..n}
   = if k = 0 or k = n then 1 else comb[n-1, k-1] + comb[n-1, k];
```
computes the number of ways of choosing *n* things *k* at a time.

In a recursive definition of a symbolic parameter, the keyword symbolic must precede all references to the parameter.

## *A.7.1 Check statements*

Check statements supply assertions to help verify that correct data have been read or generated; they have the syntax

check [ *indexing<sub>ont</sub>* : ] lexpr ;

Each check statement is evaluated when one of the commands solve, write, solution, or check is executed.

# *A.7.2 Infinity*

Infinity is a predefined parameter; it is the threshold above which upper bounds are considered absent (i.e., infinite), and  $-Tn$  finity is the threshold below which lower bounds are considered absent. Thus given

set A; param Ub{A} default Infinity; param Lb{A} default -Infinity; var V {i in A} >=  $Lb[i]$ , <=  $Ub[i]$ ;

components of V for which no Lb value is given in a data section are unbounded below and components for which no Ub value is given are unbounded above. One can similarly arrange for optional lower and upper constraint bounds. On computers with IEEE arithmetic (most modern systems) Infinity is the IEEE  $\infty$  value.

# **A.8 Variable declarations**

Variable declarations begin with the keyword var:

```
variable declaration:
     var name alias opt indexingopt attributes opt ;
```
Optional attributes of variable declarations may be separated by commas; these attributes include

```
attribute:
     binary
     integer
     symbolic
     >= expr
     <= expr
     := expr
     default expr
     = expr
     coeff indexingopt constraint expr
     cover indexingopt constraint
     obj indexingopt ob j ective expr
     in sexpr
     suffix sufname expr
```
As with parameters, integer restricts the variable to integer values, and binary restricts it to 0 or 1. The  $>=$  and  $<=$  phrases specify bounds, and the  $:=$  phrase an initial value. The default phrase specifies a default for initial values that may be provided in a data section (A.12.2); default and := are mutually exclusive. The = *expr* phrase is allowed only if none of the previous attributes appears; it makes the variable a *defined variable* (A.8.1). Each suffix *sufname expr* phrase specifies an initial value for a previously declared suffix *sufname*.

If symbolic is specified, in *sexpr* must also appear and attributes requiring a numeric value, such as >= *expr*, are excluded. If in *sexpr* appears without symbolic, the set expression *sexpr* must be the union of intervals and discrete sets of numbers. Either way, in *sexpr* restricts the variable to lie in *sexpr*.

The coeff and obj phrases are for columnwise coefficient generation; they specify coefficients to be placed in the named constraint or objective, which must have been previously declared using the placeholder to\_come (see A.9 and A.10). The scope of *indexing* is limited to the phrase, and may have the special form

{if *lexpr*}

which contributes the coefficient only if the *lexpr* is true. A cover phrase is equivalent to a coeff phrase in which the *expr* is 1.

Arcs are special network variables, declared with the keyword arc instead of var. They may contribute coefficients to node constraints (A.9) via optional attribute phrases of the form

from *indexingopt node expr opt* to *indexingopt node expr opt*

These phrases are analogous in syntax to the coeff phrase, except that the final *expr* is optional; omitting it is the same as specifying 1.

# *A.8.1 Defined variables*

In some nonlinear models, it is convenient to define named values that contribute somehow to the constraints or objectives. For example,

```
\epsilon\alpha+ \lambdavar v {A};
var w {A};
subject to C {i in A}: w[i] = vexpr;
```
where *vexpr* is an expression involving the variables v.

As things stand, the members of C are constraints, and we have turned an unconstrained problem into a constrained one, which may not be a good idea. Setting option substout to 1 instructs AMPL to eliminate the collection of constraints C. AMPL does so by telling solvers that the constraints define the variables on their left-hand sides, so that, in effect, these defined variables become named common subexpressions.

When option substout is 1, a constraint such as C that provides a definition for a defined variable is called a *defining constraint*. AMPL decides which variables are defined variables by scanning the constraints once, in order of their appearance in the model. A variable is eligible to become a defined variable only if its declaration imposes no constraints on it, such as integrality or bounds. Once a variable has appeared on the right-hand side of a defining constraint, it is no longer eligible to be a defined variable — without this restriction, AMPL might have to solve implicit equations. Once a variable has been recognized as a defined variable, its subsequent appearance on the left-hand side of what would otherwise be a defining constraint results in the constraint being treated as an ordinary constraint.

Some solvers give special treatment to linear variables because their higher derivatives vanish. For such solvers, it may be helpful to treat linear defined variables specially. Otherwise, variables involved in the right-hand side of the equation for a defined variable appear to solvers as nonlinear variables, even if they are used only linearly in the right-hand side. By doing Gaussian elimination rather than conveying linear variable definitions explicitly, AMPL can arrange for solvers to see such right-hand variables as linear variables. This often causes fill-in, i.e., makes the problem less sparse, but it may give the solvers a more accurate view of the problem. When option linelim has its default value 1, AMPL treats linear defined variables in this special way; when option  $lin$ elim is 0, AMPL treats all defined variables alike.

A variable declaration may have a phrase of the form = *expr*, where *expr* is an expression involving variables. Such a phrase indicates that the variable is to be defined with the value *expr*. Such defining declarations allow some models to be written more compactly.

Recognizing defined variables is not always a good idea — it leads to a problem in fewer variables, but one that may be more nonlinear and that may be more expensive to solve because of loss of sparsity. By using defining constraints (instead of using defining variable declarations) and translating and solving a problem both with  $\text{Substitute} = 0$  and with  $\text{Substitute} = 1$ , one can see whether recognizing defined variables is worthwhile. On the other hand, if recognizing a defined variable seems clearly worthwhile, defining it in its declaration is often more convenient than providing a separate defining constraint; in particular, if all defined variables are defined in their declarations, one need not worry about \$substout.

One restriction on defining declarations is that subscripted variables must be defined before they are used.

# **A.9 Constraint declarations**

The form of a constraint declaration is

```
constraint declaration:
     [ subject to ] name alias opt indexingopt
          [ := initial_dual ] [ default initial_dual ]
          [ : constraint expression ] [ suffix - initializations ] ;
```
The keyword subject to in a constraint declaration may be omitted but is usually best retained for clarity. The optional := *initial*\_*dual* specifies an initial guess for the dual variable (Lagrange multiplier) associated with the constraint. Again,  $\text{default}$  and  $\text{:=}$  clauses are mutually exclusive, and default is for initial values not given in a data section. Constraint declarations must specify a constraint in one of the following forms:

```
constraint expression:
    expr <= expr
    expr = expr
    expr >= expr
    cexpr <= expr <= cexpr
    cexpr >= expr >= cexpr
```
To enable columnwise coefficient generation for the constraint, one of the *expr*s may have one of the following forms:

```
to_come + expr
expr + to_come
to_come
```
Terms for this constraint that are specified in a var declaration (A.8) are placed at the location of to\_come.

Nodes are special constraints that may send flow to or receive flow from arcs. Their declarations begin with the keyword node instead of subject to. Pure transshipment nodes do not have a constraint body; they must have "flow in" equal to "flow out". Other nodes are sources or sinks; they specify constraints in one of the forms above, except that they may not mention to\_come, and exactly one *expr* must have one of the following forms:

```
net_in + expr
net_out + expr
expr + net_in
expr + net_out
net_in
net_out
```
The keyword net\_in is replaced by an expression representing the net flow into the node: the terms contributed to the node constraint by to phrases of arc declarations (A.8), minus the terms contributed by from phrases. The treatment of net\_out is analogous; it is the negative of net\_in.

The optional *suffix-initialization* phrases each have the form

*suffix - initialization*: suffix *sufname expr*

optionally preceded by a comma, where *sufname* is a previously declared suffix.

#### *A.9.1 Complementarity constraints*

For expressing complementarity constraints, in addition to the forms above, constraint declarations may have the form

*name alias*<sub>opt</sub> *indexing*<sub>opt</sub> : *constr*<sub>1</sub> complements *constr*<sub>2</sub> ;

in which  $constr<sub>1</sub>$  and  $constr<sub>2</sub>$  consist of 1, 2, or 3 expressions separated by the operators  $\leq$   $=$ ,  $\geq$  or  $=$ . In *constr*<sub>1</sub> and *constr*<sub>2</sub> together, there must be a total of two explicit inequality operators, with = counting as two. A complementarity constraint is satisfied if both  $constr_1$  and  $constr_2$  hold and at least one inequality is tight, i.e., satisfied as an equality. If one of  $constr<sub>1</sub>$  or  $constr<sub>2</sub>$  involves two inequalities, then the constraint must have one of the forms

 $expr_1 \leq xpr_2 \leq expr_3$  complements  $expr_4$  $expr_3 \geq expr_2 \geq expr_1$  complements  $expr_4$  $\exp r_4$  complements  $\exp r_1 \leq \exp r_2 \leq \exp r_3$  $expr_4$  complements  $expr_3 \geq expr_2 \geq expr_1$ 

In all of these cases, the constraint requires the inequalities to hold, with

 $\exp r_A \geq 0$  if  $\exp r_1 = \exp r_2$  $expr_4 \leq 0$  if  $expr_2 = expr_3$  $expr_4 = 0$  if  $expr_1 < expr_2 < expr_3$ 

For expressing mathematical programs with equilibrium constraints, complementarity constraints may coexist with other constraints and objectives.

Solvers see complementarity constraints in the standard form

*expr* complements *lower bound* <= *variable* <= *upper bound*

A synonym (A.19.4), \_scvar{i in 1..\_sncons}, indicates which variable, if any, complements each constraint the solver sees. If \_scvar[i] in 1..\_snvars, then variable  $svar[$  scvar $[i]$ ] complements constraint  $scon[i]$ ; otherwise  $svar[i]$  == 0, and \_con[i] is an ordinary constraint. The synonyms \_cconname{1..\_nccons} are the names of the complementarity constraints as the modeler sees them.

# **A.10 Objective declarations**

The declaration of an objective is one of

```
ob j ective declaration:
     maximize name alias opt indexingopt [ : expression ] [ suffix - initializations ] ;
     minimize name alias opt indexingopt [ : expression ] [ suffix - initializations ] ;
```
and may specify an expression in one of the following forms:

```
expression:
    expr
    to_come + expr
    expr + to_come
    to_come
```
The to\_come forms permit columnwise coefficient generation, as for constraints (A.9). Specifying none of the above expressions is the same as specifying '': to\_come''. *Suffix-initializations* may appear as in constraint declarations.

If there are multiple objectives, the one sent to a solver can be set by the objective command; see section A.18.6. By default, all objectives are sent.

# **A.11 Suffix notation for auxiliary values**

Variables, constraints, objectives and problems have a variety of associated auxiliary values. For example, variables have bounds and reduced costs, and constraints have dual values and slacks. Such values are accessed as *name* .*suffix*, where *name* is a simple or subscripted variable, constraint, objective or problem name, and .*suffix* is one of the possibilities listed in Tables A-6, A-7, and A-8.

For a constraint, the . body, . lb, and . ub values correspond to a modified form of the constraint. If the constraint involves a single inequality, subtract the right-hand side from the left, then move any constant terms to the right-hand side; if the constraint involves a double inequality, similarly subtract any constant terms in the middle from all three expressions (left, middle, right). Then the constraint has the form  $lb \leq body \leq ub$ , where *lb* and *ub* are (possibly infinite) constants.

The following rules determine lower and upper dual values  $(c \cdot 1$  dual and  $c \cdot 1$  udual) for a constraint *c*. The solver returns a single dual value, *c* . dual, which might apply either to *body*  $\geq$  *lb* or to *body*  $\leq$  *ub*. For an equality constraint (*lb* = *ub*), AMPL uses the sign of *c*. dual to decide. For a minimization problem,  $c \cdot \text{dual} > 0$  implies that the same optimum would be found if the constraint were *body*  $\geq lb$ , so AMPL sets *c*. 1 dual = *c*. dual and *c*. udual = 0; similarly, c. dual  $\lt 0$  implies that c. 1 dual = 0 and c. udual = c. dual. For a maximization problem, the inequalities are reversed.

For inequality constraints  $(lb \lt u b)$ , AMPL uses nearness to bound to decide whether *c* . Idual or *c* . udual equals *c* . dual. If  $body - lb < ub - body$ , then *c* . Idual = *c* . dual and  $c$ , udual = 0; otherwise,  $c$ , 1dual = 0 and  $c$ , udual =  $c$ , dual.

Model declarations may reference any of the suffixed values described in Tables A-6, A-7 and A-8. This is most often useful in new declarations that are introduced after one model has already been translated and solved. In particular, the suffixes .val and .dual are provided so that new constraints can refer to current optimal values of the primal and dual variables and of the objective.

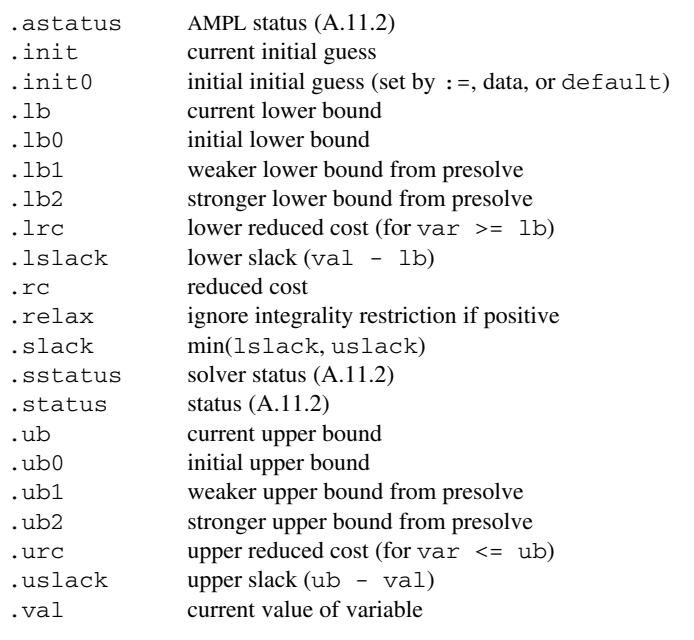

#### **Table A-6:** Dot suffixes for variables. \_\_\_\_\_\_\_\_\_\_\_\_\_\_\_\_\_\_\_\_\_\_\_\_\_\_\_\_\_\_\_\_\_\_\_\_\_\_\_\_\_\_\_\_\_\_\_\_\_\_\_\_\_\_\_\_\_\_\_\_\_\_\_\_\_\_\_\_\_\_\_\_\_\_\_\_\_\_\_\_ \_\_\_\_\_\_\_\_\_\_\_\_\_\_\_\_\_\_\_\_\_\_\_\_\_\_\_\_\_\_\_\_\_\_\_\_\_\_\_\_\_\_\_\_\_\_\_\_\_\_\_\_\_

<u> Alexandro de la contrada de la contrada de la contrada de la contrada de la contrada de la contrada de la co</u>

For a complementarity constraint, suffix notations like *constraint* . lb, *constraint* . body, etc., are extended so that *constraint* . L*suffix* and *constraint* . R*suffix* correspond to *constr*<sub>1</sub> . *suffix* and *constr* <sup>2</sup> .*suffix*, respectively, and *complementarity - constraint* . slack (or the unadorned name) stands for a measure of the extent to which the complementarity constraint is satisfied: if *constr* <sup>1</sup> and *constr*, each involve one inequality, the new measure is

```
min(constr 1 . slack, constr 2 . slack),
```
which is positive if both are satisfied as strict inequalities, 0 if the complementarity constraint is satisfied exactly, and negative if at least one of *constr*<sub>1</sub> or *constr*<sub>2</sub> is violated. For constraints of the form  $expr_1 \leq expr_2 \leq expr_3$  complements  $expr_4$ , the .slack value is

```
min(exp_2-expr_1, \text{ } expr_4) if expr_1 \geq expr_2min(exp_3 - expr_2, -expr_4) if expr_3 \leq expr_2-\text{abs}(expr_4) if expr_1 < expr_2 < expr_3
```
\_\_\_\_\_\_\_\_\_\_\_\_\_\_\_\_\_\_\_\_\_\_\_\_\_\_\_\_\_\_\_\_\_\_\_\_\_\_\_\_\_\_\_\_\_\_\_\_\_\_\_\_\_\_\_\_\_\_\_\_\_\_\_\_\_\_\_\_\_\_\_\_\_\_\_\_\_\_\_\_\_\_\_\_\_\_\_\_\_\_\_\_\_\_\_\_\_\_\_\_\_\_\_\_\_\_\_\_\_\_\_\_\_\_\_\_\_\_\_\_\_\_\_\_\_\_\_

so in all cases, the . slack value is 0 if the complementarity constraint holds exactly and is negative if one of the requisite inequalities is violated.

# *A.11.1 Suffix declarations*

Suffix declarations introduce new suffixes, which may be assigned values in subsequent declarations, let commands and function invocations (with OUT arguments, A.22). Suffix declarations begin with the keyword suffix:

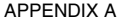

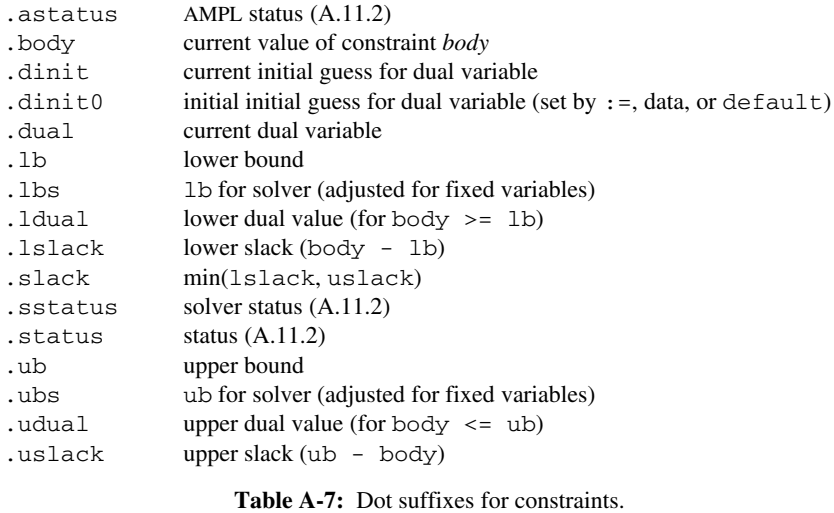

.val current value of objective

**Table A-8:** Dot suffix for objectives. \_\_\_\_\_\_\_\_\_\_\_\_\_\_\_\_\_\_\_\_\_\_\_\_\_\_\_\_\_\_\_\_\_\_\_\_\_\_\_\_\_\_\_\_\_\_\_\_\_\_\_\_\_\_\_\_\_\_\_\_\_\_\_\_\_\_\_\_\_\_\_\_\_\_\_\_\_\_\_\_ \_\_\_\_\_\_\_\_\_\_\_\_\_\_\_\_\_\_\_\_\_\_\_\_\_\_\_\_\_\_\_\_\_\_\_\_\_\_\_\_\_\_\_\_\_\_\_\_\_\_\_\_\_

*suffix declaration*: suffix *name alias opt attributes opt* ;

\_\_\_\_\_\_\_\_\_\_\_\_\_\_\_\_\_\_\_\_\_\_\_\_\_\_\_\_\_\_\_\_\_\_\_\_\_\_\_\_\_\_\_\_\_\_\_\_\_\_\_\_\_\_\_\_\_\_\_\_\_\_\_\_\_\_\_\_\_\_\_\_\_\_\_\_\_\_\_\_\_\_\_\_\_\_\_\_\_\_\_\_\_\_\_\_\_\_\_\_\_\_\_\_\_\_\_\_\_\_\_\_\_\_\_\_\_\_\_\_\_\_\_\_\_\_\_

Optional attributes of suffix declarations may be separated by commas; these attributes include

```
attribute:
    binary
     integer
     symbolic
     >= expr
     <= expr
     direction
direction:
     TN
     OUT
     INOUT
     LOCAL
```
At most one *direction* may be specified; AMPL assumes INOUT if no *direction* is given. These directions are from a solver's perspective: IN suffix values are input to the solver; OUT suffix values are assigned by the solver; INOUT values are both IN and OUT; and LOCAL values are not seen by the solver.

Symbolic suffixes are declared with the symbolic attribute; appending \_num to the name of a symbolic suffix gives the name of an associated numeric suffix; solvers see the associated numeric value. If *symsuf* is a symbolic suffix, option *symsuf* \_ table connects *symsuf* with *symsuf* \_ num as follows. Each line of \$*symsuf* \_ table should begin with a numeric limit value, followed by a string value and optional comments, all separated by white space. The numeric limit values must increase with each line. The string value with the greatest numeric limit value less than or equal to the . *sufname* num value is the associated string value. If the . *sufname* num value is less than the limit value in the first line of \$*symsuf* \_ table, then the .*symsuf* \_ num value is used as the .*symsuf* value.

# *A.11.2 Statuses*

Some solvers maintain a *basis* and distinguish among *basic* and various kinds of *nonbasic* variables and constraints. AMPL's built-in symbolic suffix .sstatus permits solvers to return basis information to AMPL and, in a subsequent solve (A.18.1), to be given the previously optimal basis, which sometimes leads to solving the updated problem faster.

AMPL's drop/restore status (A.18.6) of constraints and its fix/unfix status (A.18.7) of variables is reflected in the built-in symbolic suffix .astatus. The built-in symbolic suffix .status is derived from .astatus and .sstatus: if the variable or constraint, say *x*, is in the current problem,  $x$  . status =  $x$  . sstatus; otherwise  $x$  . status =  $x$  . astatus. AMPL assigns x . astatus \_num = 0 if x is in the current problem, so the rule for determining . status is

```
x.status = if x.astatus_num == 0 then x.sstatus else x.astatus.
```
When option astatus\_table has its default value,  $x$  astatus =  $'in'$  when  $x \cdot$  astatus \_num = 0.

# **A.12 Standard data format**

AMPL supports a standard format to describe the sets and parameter values that it combines with a model to yield a specific optimization problem.

A data section consists of a sequence of tokens (literals and strings of printing characters) separated by white space (spaces, tabs, and newlines). Tokens include keywords, literals, numbers, and the delimiters ( )  $\begin{bmatrix} 1 \\ 1 \end{bmatrix}$  : , ;  $\begin{bmatrix} 1 \\ 1 \end{bmatrix}$  : A statement is a sequence of tokens terminated by a semicolon. Comments may appear as in declarations. In all cases, arrangement of data into neat rows and columns is for human readability; AMPL ignores formatting.

A data section begins with a data command and ends with end-of-input or with a command that returns to model mode (A.14).

In a data section, model entities may be assigned values in any convenient order, independent of their order of declaration.

# *A.12.1 Set data*

Statements defining sets consist of the keyword set, the set name, an optional :=, and the members. A one-dimensional set is most easily specified by listing its members, optionally separated by commas. The single or double quotes of a literal string may be omitted if the string is alphanumeric but does not specify a number.

An *object* in a data section may be a number or a character string. As in a model, a character string may be specified by surrounding it with quotes (' or "). Since so many strings appear in data, however, AMPL allows data statements to drop the quotes around any string that consists only

of characters that may occur in a name or number, unless quotes are needed to distinguish a string from a number.

The general form of a set data statement is

```
set - data - statement:
      set set-name := set-spec set-spec ... ;
set - spec:
      set - template opt member - list
      set - template opt member - table member - table . . .
```
The *set - name* must be the name of an individually declared set, or the subscripted name of a set from an indexed collection. The optional template has the form

```
set - template:
       ( templ - item, templ - item, . . . )
templ - item:
      ob j ect
       *
       :
```
where the number of *templ-items* must equal the dimension of the named set. If no template is given, a template of all \*'s is assumed.

There are two forms of *set - spec*, list format and table format. The list format of *set - spec* is

```
member - list:
     member - item member - item . . .
member - item:
      object object ...
```
The number of *objects* in a *member-item* must match the number of \*'s in the preceding template, which may not have : as a *templ-item*; the *objects* are substituted for the \*'s, from left to right, to produce a member that is added to the set being specified. In the special case that the template contains no \*'s, the *member - list* should be empty, while the template itself specifies one member to be added.

The table format of *set - spec* looks like this:

```
member - table:
     (\text{tr})<sub>opt</sub> t-header t-header ... :=
     row - label ± ± ±
     row - label
     . . .
t - header:
     : object object ...
row - label:
     object object ...
```
There must be at least one *t*-header, at least one *object* in each *row*-label, and as many *t*-header's and *row-label*'s as \*'s and :'s in the preceding template. If the preceding template involves any :'s, there must be as many :'s as *t - headers*; otherwise if the optional (tr) appears, the initial \*'s are treated as : 's, and if  $(\text{tr})$  does not appear, the final \*'s are treated as : 's. Each table entry shown as  $\pm$  must be either a + or a - symbol. Each - entry is ignored, while each + entry's *row - labels* are substituted for the template's \*'s in sequence, and the *objects* in the *t*-headers corresponding to the + are substituted for the :'s to produce a set member.

To define a compound set, one can list all members. Each member is a parenthesized, comma-separated list of components, and successive members have an optional comma between them. Alternatively, one can describe the members of a two-dimensional set by a table or sequence of tables. In such a table, the row labels are for the first subscript, the columns for the second; ''+'' stands for a pair that occurs in the set, and ''-'' for a pair that does not. The colon introduces a table, and is mandatory in this context. If  $(\text{tr})$  precedes the colon, the table is transposed, interchanging the roles of rows and columns.

In general, a set statement involves a sequence of 1D and 2D set tables. 1D tables start with either a new template (after which  $a := is$  optional) or with  $a := a$  alone, in which case the previous template is retained. The default (initial) template is  $(*, \ldots, *)$ , that is, as many  $*$ 's as the set's dimension. 2D tables start with an optional new template, followed by : or  $(tr)$  and an optional colon, followed by a list of column labels and a  $:=$ . Templates containing no  $*$ 's stand for themselves. The effect of  $(\text{tr})$  persists until a new template appears.

For indexed sets, each component set must be given in a separate data statement. It is not necessary to specify subset members in the same order as in their parent set.

#### *A.12.2 Parameter data*

There are two forms of the statement that specifies parameter data or variable initial values. The first form is analogous to the set data statement:

```
param - data - statement:
      param param - name param - default opt := param - spec param - spec . . . ;
param - spec:
      param - template opt value - list
      param - template opt value - table value - table . . .
```
with the addition of an optional *param - default* that will be described below. The *param - name* is usually the name of a parameter declared in the model, but may also be the name of a variable or constraint; the keyword var may be used instead of param to make the distinction clear.

The param statement's templates have the same content as in the set data statement, but are given in brackets (like subscripts) rather than parentheses:

```
param - template:
      [ templ - item, templ - item, . . . ]
templ - item:
      ob j ect
       *
      :
```
The *value - list* is like the previously defined *member - list*, except that it also specifies a parameter or variable value:

```
value - list:
      value - item value - item . . .
value - item:
      object object ... entry
```
The objects are substituted for  $\star$ 's in the template to define a set member, and the parameter or variable indexed by this set member is assigned the value associated with the *entry* (see below).

The *value - table* is like the previously defined *member - table*, except that its *entry*s are values rather than  $+$  or  $-$ :

*value - table*:  $(\texttt{tr})_{\text{opt}}$  : *t*-header *t*-header *t*-header ... := *row - label entry entry entry row - label entry entry entry t - header*: : *object object* ... *row - label*: *object object* ... *entry*: *number string default - symbol*

As in set statements, the notation (tr) means *transpose*; it implies a 2D table, and a : after it is optional. It remains in effect until a new template appears.

A table may be given in several chunks of columns.

Each *entry*'s *row - label* and *t - header* entries are substituted for \*'s and :'s in the template to define a set member, and the parameter or variable indexed by this set member is assigned the value specified by the *entry*. The *entry* may be a number for variables and for parameters that take numerical values, or a string for variables and parameters declared with the attribute symbolic. An *entry* that is the default symbol (see below) is ignored.

The second form of parameter data statement provides for the definition of multiple parameters, and also optionally the set over which they are indexed:

*param - data - alternate*: param *param - default opt*: *param - name param - name . . .* := *value - item value - item . . .* ; param *param - default opt*: *set - name*: *param - name param - name . . .* := *value - item value - item . . .* ;

The named parameters must all have the same dimension. If the optional *set - name* is specified, its membership is also defined by this statement. Each *value - item* consists of an optional template followed by a list of objects and a list of values:

*value - item*: *template*<sub>*opt</sub> object* ... *entry entry* ...</sub>

An initial template of all \*'s (as many as the common dimension of the named parameters) is assumed, and a template remains in effect until a new one appears. The objects must be equal in number to the number of \*'s in the current template; when substituted for the \*'s in the current template, they define a set member. If a set is being defined, this member is added to it. The parameters indexed by this member are assigned the values associated with the subsequent *entry*s, which obey the same rules as the table *entry*s previously described. Values are assigned in the order in which the parameters' names appeared at the beginning of the statement; the number of *entry*s must equal the number of named parameters.

A param data statement's optional default phrase has the form

*param - default*: default *number*

If this phrase is present, any parameter named but not explicitly assigned a value in the statement is given the value of *number*.

A data item may be specified as ''.'' rather than an explicit value. This is normally taken as a missing value, and a reference to it in the model would cause an error message. If there is a default value, however, each missing value is determined from that default. A default value may be specified either through a default phrase in a parameter's declaration in the model (A.7), or from an optional phrase

default *r*

that follows the parameter's name in the data statement. In the latter case, *r* must be a numeric constant.

Default-value symbols may appear in both 1D and 2D tables. The *default - symbol* is initially a dot (.). A stack of default-value symbols is maintained, with the current symbol at the top. The defaultsym statement (which is recognized only in a data section) pushes a new symbol onto the stack, and nodefaultsym pushes a ''no symbol'' indicator onto the stack. The statement

defaultsym;

(without a symbol) pops the stack.

Parameters having three or more indices may be given values by a sequence of 1D and 2D tables, one or more for each slice of nondefault values.

In summary, a param statement defining one indexed parameter starts with the keyword param and the name of the parameter, followed by an optional default value and an optional  $:=$ . Then comes a sequence of 1D and 2D param tables, which are similar to 1D and 2D set tables, except that templates involve square brackets rather than parentheses, 2D tables contain numbers (or, for a symbolic parameter, literals) rather than +'s and -'s, and 1D tables corresponding to a template of  $k \times s$  contain  $k + 1$  rather than  $k$  columns, the last being a column of numbers or default symbols (.'s). A special form, the keyword param, an optional default value, and a single (untransposed) 2D table, defines several parameters indexed by a common set, and another special form, param followed by the parameter name, an optional :=, and a numeric value, defines a scalar parameter.

Variable and constraint names may appear in data sections anywhere that a parameter name may appear, to specify initial values for variables and for the dual variables associated with constraints. The rules for default values are the same as for parameters. The keyword var is a synonym for param in data statements.

# **A.13 Database access and tables**

AMPL's table facility permits obtaining data from and returning data to an external medium, such as a database, file, or spreadsheet. A table declaration establishes connections between columns of an external relational table and sets, parameters, variables and expressions in AMPL. The read table and write table commands use these connections to read data values into AMPL from tables and write them back. AMPL uses table *handlers* to implement these connections. Built-in table handlers permit reading and writing ''.tab'' and ''.bit'' files to save and restore values and experiment with AMPL's table facilities; to access databases and spreadsheets, at least one other handler must be installed or loaded (A.22). The built-in set \_HANDLERS names the currently available handlers, and the symbolic parameter \_handler\_lib{\_HANDLERS} tells which shared library each handler came from.

Table declarations have the form

```
table - declaration:
       table table-name indexing<sub>opt</sub> in-out<sub>opt</sub> string-list<sub>opt</sub> :
               key - spec, data - spec, data - spec, ... ;
```
*in - out* is one of IN, OUT, or INOUT; IN means into AMPL, OUT means out of AMPL, and INOUT means both. INOUT is assumed if *in - out* is not given. The optional *string - list* gives the names of drivers, files, and driver-specific options that are used to access external data; the contents depend on the handler used for the table and perhaps on the operating system.

The *key - spec* in a table declaration specifies key columns that uniquely identify the data to be accessed:

```
set - ioopt [key - col - spec, key - col - spec, . . .]
```
The optional *set - io* phrase has the form

*set - name arrow*

in which *arrow* is one of  $\langle -, -\rangle$ , or  $\langle -\rangle$ ; it points in the direction that the information is moved, from the key columns to the AMPL set (by read table), from the set to the columns (by write table), or both, depending on *in-out*. Each *key-col-spec* names a column in the external table and associates a dummy index with it. A *key-col-spec* of the form

*key-name*

uses *key-name* for both purposes, and a *key-col-spec* of the form

*key-name* ˜ *data-col-name*

introduces *key-name* as the dummy index and *data-col-name* as the name of the column in the external medium; *data-col-name* may be a name, quoted string, or parenthesized string expression.

Each *data-spec* names a data column in the external table. In the simplest case, the external name and the AMPL name are the same. If not, however, an external name can be associated with an internal name with the syntax

```
data-spec:
     param-name ˜ data-col-name
```
Each *data-spec* optionally ends with one of IN, OUT, or INOUT, which overrides the default table direction and indicates whether read table should read the column into AMPL (IN or INOUT), and whether write table should write the column to the external medium (OUT or INOUT).

Special syntax permits use of an indexing expression to describe one or more columns of data:

*indexing expr-col-desc indexing* ( *expr-col-desc* , *expr-col-desc* , *...* )

in which *expr-col-desc* has the form

*expr*  $\int$   $\infty$  *colname*  $\int$  *in-out<sub>on</sub>* 

Another special syntax permits iterating data columns:

*indexing* < *data-spec* , *data-spec* , *...* >

The latter may not be nested, but may contain the former.

After a table declaration, data access is done with

read table *table-name subscript opt* ; write table *table-name subscript opt* ;

which refer back to the information given in the table declaration.

# **A.14 Command language overview**

AMPL recognizes the commands listed in Table A-9. Commands are not part of a model, but cause AMPL to act as described below.

The command environment recognizes two modes. In *model mode*, where AMPL starts upon invocation, it recognizes model declarations (A.5) and all of the commands described below. Upon seeing a data statement, it switches to *data mode*, where only data-mode statements (A.12) are recognized. It returns to model mode upon encountering a keyword that cannot begin a data-mode statement, or the end of the file. Commands other than data, end, include, quit and shell also cause AMPL to enter model mode.

A phrase of the form

include *filename*

causes the indicated file to be interpolated. Here, and in subsequent contexts where a *filename* appears, if *filename* involves semicolons, quotes, white space, or non-printing characters, it must be given as a literal, i.e., ′ *filename* ′ or "*filename*". In contexts other than include, *filename* may also be a parenthesized string expression (A.4.2). include commands may be nested; they are recognized in both model and data mode. The sequences

model; include *filename* data; include *filename*

may be abbreviated

model *filename* data *filename*

The commands command is analogous to include, but is a statement and must be terminated by a semicolon. When a data or commands command appears in a compound command (i.e., the body of a loop or the then or else part of an if command (A.20.1), or simply in a sequence of commands enclosed in braces), it is executed when the flow of control reaches it, instead of when the compound command is being read. In this case, if the data or commands command does not specify a file, AMPL reads commands or data from the current input file until it encounters either an end command or the end of the current file.

For include phrases as well as model, data, and commands commands, files with simple names, e.g., not involving a slash (*/*), are sought in directories (folders) specified by option ampl\_include (A.14.1): each nonblank line of \$ampl\_include specifies a directory; if \$ampl\_include is empty or entirely blank, files are sought in the current directory.

The option insertprompt (default  $\ell$  /sections an insertion prompt that immediately precedes the usual prompt for input from the standard input. If present, %d is the current insert

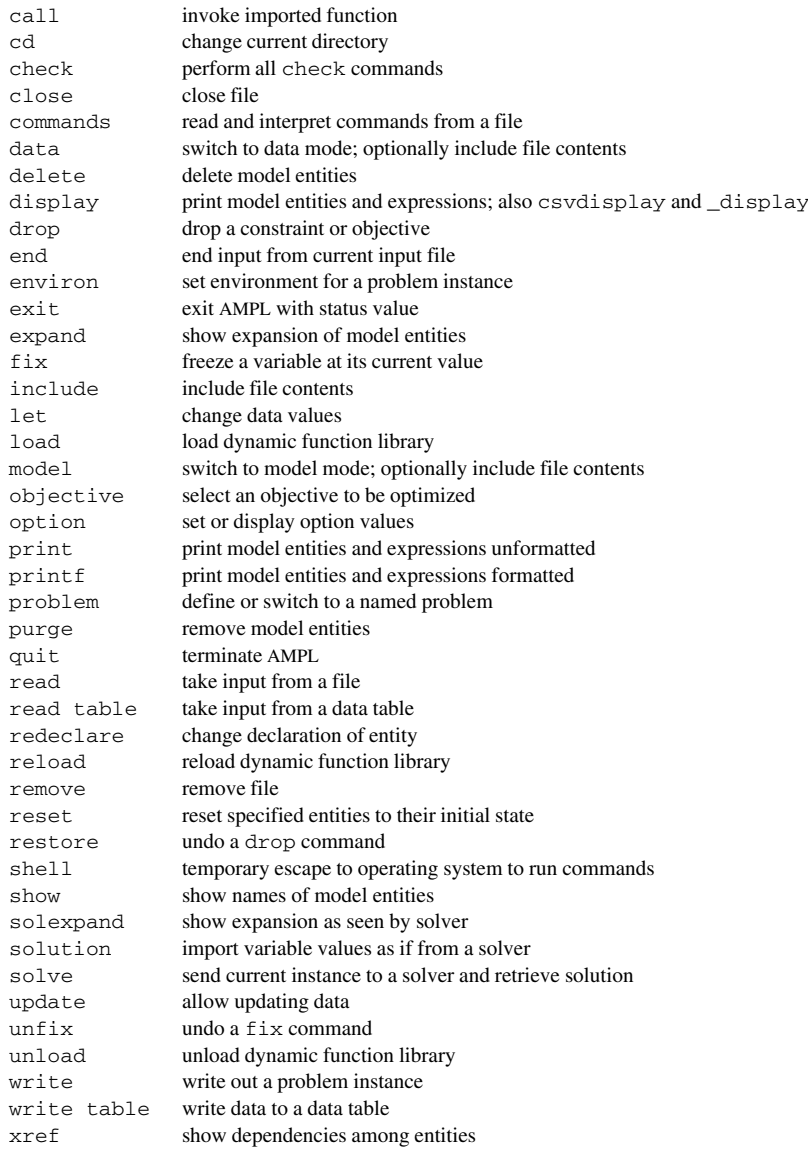

**Table A-9:** Commands. \_\_\_\_\_\_\_\_\_\_\_\_\_\_\_\_\_\_\_\_\_\_\_\_\_\_\_\_\_\_\_\_\_\_\_\_\_\_\_\_\_\_\_\_\_\_\_\_\_\_\_\_\_\_\_\_\_\_\_\_\_\_\_\_\_\_\_\_\_\_\_\_\_\_\_\_\_\_\_\_ \_\_\_\_\_\_\_\_\_\_\_\_\_\_\_\_\_\_\_\_\_\_\_\_\_\_\_\_\_\_\_\_\_\_\_\_\_\_\_\_\_\_\_\_\_\_\_\_\_\_\_\_\_

\_\_\_\_\_\_\_\_\_\_\_\_\_\_\_\_\_\_\_\_\_\_\_\_\_\_\_\_\_\_\_\_\_\_\_\_\_\_\_\_\_\_\_\_\_\_\_\_\_\_\_\_\_\_\_\_\_\_\_\_\_\_\_\_\_\_\_\_\_\_\_\_\_\_\_\_\_\_\_\_\_\_\_\_\_\_\_\_\_\_\_\_\_\_\_\_\_\_\_\_\_\_\_\_\_\_\_\_\_\_\_\_\_\_\_\_\_\_\_\_\_\_\_\_\_\_\_

level, i.e., nesting of data and commands commands specifying files and appearing within a compound command.

#### *A.14.1 Options and environment variables*

AMPL maintains the values of a variety of *options* that influence the behavior of commands and solvers. Options resemble the ''environment variables'' of the Windows and Unix operating systems; in fact AMPL inherits its initial options from the environments of these systems. AMPL supplies its own defaults for many options, however, if they are not inherited in this way.

The option command provides a way to examine and change options. It has one of the forms

```
option redirection<sub>opt</sub> ;
option opname [ evalue ] [ , opname [ evalue ] ... ] redirection<sub>opt</sub> ;
```
The first form prints all options that have been changed or whose default may be provided by AMPL. In the second form, if an *evalue* is present, it is assigned to *opname*; otherwise the value (a character string) currently associated with *opname* is printed. An *opname* is an option name optionally preceded by an environment name (A.18.8) and a period. The option name also may be a name-pattern, which is a name containing one or more \*'s. In a name-pattern, a \* stands for an arbitrary sequence, possibly empty, of name characters, and thus may match multiple names; for example

option \*col\*;

lists all options whose names contain the string ''col''. Specific environment or option names may also be given by parenthesized string expressions.

An *evalue* is a white-space-separated sequence of one or more literals, numbers, parenthesized string expressions, and references to options of the form \$*opname* or \$ \$*opname*, in which *opname* contains no \*'s; in general, \$*opname* means the current value of option *opname*, and \$ \$*opname* means the default value, i.e., the value inherited from the operating system, if any, or provided by AMPL. The quotes around a literal may be omitted if what remains is a name or number. The displayed option values are in a format that could be read as an option command.

# **A.15 Redirection of input and output**

An optional *redirection* phrase can be used with a variety of AMPL commands to capture their output in a file for subsequent processing. It applies to all forms of display and print and also to most other commands that can produce output, such as solve, objective, fix, drop, restore, and expand.

A redirection has one of the forms

```
> filename
>> filename
< filename (for read command)
```
in which *filename* may have any of the forms that can appear in data and commands commands (A.14). The file is opened the first time a command specifies *filename* in a redirection; the first form of *redirection* causes the file to be overwritten upon first being opened, while the second form causes output to be appended to the current contents. The form < *filename* is used only for input from the read command (A.17). Once open, *filename* remains open until a reset or unless explicitly closed by a close command:

close *filenames opt* ;

As long as *filename* remains open, output forms of *redirection* causes output to be appended to the file's current contents. A close command without a filename closes all open files and pipes. A close command may specify a comma-separated list of filenames. The variant

remove *filename* ;

closes and deletes *filename*.

# **A.16 Printing and display commands**

The display, print, and printf commands print arbitrary expressions. They have the forms

display [ *indexing*: ] disparglist redirection<sub>ont</sub>; print *[ indexing*: *] arglist redirection*<sub>ont</sub>; printf *[ indexing*: *] fmt* , arglist redirection<sub>ont</sub> ;

If *indexing* is present, its scope extends to the end of the command, and it causes one execution of the command for each member in the *indexing* set. The format string *fmt* is like a printf format string in the C programming language and is explained more fully below.

An *arglist* is a (possibly empty, comma-separated) list of expressions and *iterated-arglist*s; an *iterated-arglist* has one of the forms

*indexing expr indexing* ( *nonempty-arglist* )

where *expr* is an arbitrary expression. The *expr*s can also involve simple or subscripted variable, constraint, and objective names; a constraint name represents the constraint's current dual value. A *disparglist* is described below.

The optional *redirection* (A.15) causes output to be sent to a file instead of appearing on the standard output.

The print command prints the items in its *arglist* on one line, separated by spaces and terminated by a newline; the separator may be changed with option print\_separator. Literals are quoted only if they would have to be quoted in data mode. By default, numeric expressions are printed to full precision, but this can be changed with option print\_precision or option print\_round, as described below.

The printf command prints the items in its *arglist* as dictated by its format string *fmt*. It behaves like the printf function in C. Most characters in the format string are printed verbatim. Conversion specifications are an exception. They start with a % and end with a format letter, as summarized in Table A-10. Between the % and the format letter there may be any of -, for leftjustification; +, which forces a sign; 0, to pad with leading zeros; a minimum field width; a period; and a precision giving the maximum number of characters to be printed from a string or digits to be printed after the decimal point for %f and %e or significant digits for %g or minimum number of digits for %d. Field widths and precisions are either decimal numbers or a \*, which is replaced by the value of the next item in the *arglist*. Each conversion specification consumes one or (when \*'s are involved) more items from the *arglist* and formats the last item it consumes. With %g, a precision of  $0$  ( $\epsilon$ ,  $0$ g or  $\epsilon$ , g) specifies the shortest decimal string that rounds to the value being formatted. The standard C escape sequences are allowed:  $\alpha$  (alert or bell),  $\alpha$  (backspace),  $\alpha$  (formfeed),  $\infty$  (newline),  $\tau$  (carriage return),  $\tau$  (horizontal tab),  $\vee$  (vertical tab),  $\times d$  and  $\times d$ ,

- %d signed decimal notation
- %i signed decimal notation (same as %d)
- %u unsigned decimal notation
- %o unsigned octal notation, without leading 0
- %x unsigned hexadecimal, using abcdef, without leading 0x

- %X unsigned hexadecimal, using ABCDEF, without leading 0X
- %c single character
- %s string
- %q quote string appropriately for data values
- %Q always quote string
- %f double-precision floating-point

\_\_\_\_\_\_\_\_\_\_\_\_\_\_\_\_\_\_\_\_\_\_\_\_\_\_\_\_\_\_\_\_\_\_\_\_\_\_\_\_\_\_\_\_\_\_\_\_\_\_\_\_\_\_\_\_\_\_\_\_\_\_\_\_\_\_\_\_\_\_\_\_\_\_\_\_\_\_\_\_\_\_\_\_\_\_\_\_\_\_\_\_\_\_\_\_\_\_\_\_\_\_\_\_\_\_\_\_\_\_\_\_\_\_\_\_\_\_\_\_\_\_\_\_\_\_\_

- %e double-precision floating-point, exponential notation using e
- %E double-precision floating-point, exponential notation using E
- %g double-precision floating-point, using %f or %e
- %G double-precision floating-point, using %f or %E
- %% literal %

```
Table A-10: Conversion specifications in printf formats.
________________________________________________________________________________ _____________________________________________________
```
where *d* denotes a hexadecimal digit, and  $\ddot{d}$ ,  $\ddot{d}$  and  $\ddot{d}$ , where *d* denotes an octal digit. Format %q prints a string value with data-section quoting rules; format %Q always quotes the string.

The sprintf function  $(A.4.2)$  formats its argument list according to a format string that uses the same conversion specifications.

The display command formats various entities in tables or lists, as appropriate. Its *disparglist* is similar to an *arglist* for print or printf, except that an item to be displayed can also be a set expression or the unsubscripted name of an indexed parameter, variable, constraint, or set; furthermore iterated *arglist*s cannot be nested, i.e., they are restricted to the forms

*indexing expr indexing* ( *exprlist* )

where *exprlist* is a nonempty, comma-separated list of expressions. The display command prints scalar expressions and sets individually, and partitions indexed entities into groups having the same number of subscripts, then prints each group in its own table or sequence of tables.

By default, the display command rounds numeric expressions to six significant figures, but this can be changed with the options display\_precision or display\_round, as described below.

Several options whose names end with \_precision control the precision with which floating-point numbers are converted to printable values; positive values imply rounding to that many significant figures, and 0 or other values imply rounding to the shortest decimal string that, when properly rounded to a machine number, would yield the number in question. If set to integral values, \$display\_round and \$print\_round override \$display\_precision and \$print\_precision, respectively, and similarly for the analogous options in Table A-11. For example, \$display\_round *n* causes the display command to round numeric values to *n* places past the decimal point (or to − *n* places before the decimal point if *n* < 0). A negative precision with %f formats as for the print command with print\_round negative. Options that affect printing include those shown in Table A-11.

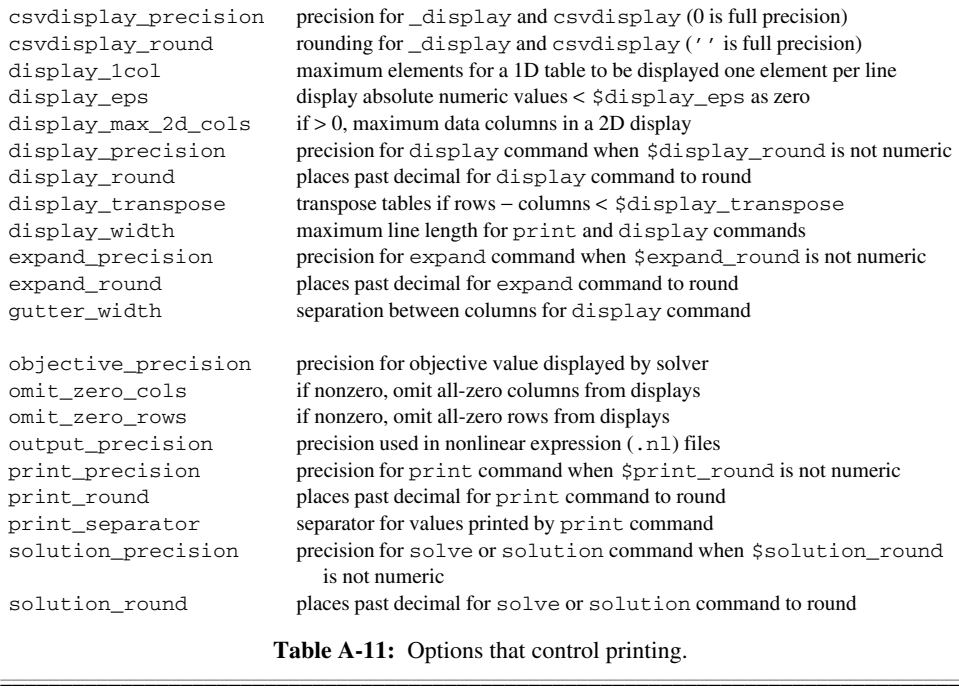

Commands \_display and csvdisplay are variants that emit tables in a more regular format than does display: each line of a table starts with *s* subscripts and ends with *k* items, all separated by commas. \_display and csvdisplay differ in the table headers they emit. The header for \_display consists of a line starting with \_display and followed by three integers *s*,  $k$ , and  $n$  (the number of table lines that follow the header), each preceded by a space. If \$csvdisplay\_header is 1, csvdisplay precedes the data values by a header line listing the *k* indices and *n* expressions by name. If \$csvdisplay\_header is 0, this header line is omitted.

# **A.17 Reading data**

The read command provides a way of reading unformatted data into AMPL parameters and other components, with syntax similar to the print command:

```
read [ indexing : ] arglist redirection<sub>opt</sub>;
```
\_\_\_\_\_\_\_\_\_\_\_\_\_\_\_\_\_\_\_\_\_\_\_\_\_\_\_\_\_\_\_\_\_\_\_\_\_\_\_\_\_\_\_\_\_\_\_\_\_\_\_\_\_\_\_\_\_\_\_\_\_\_\_\_\_\_\_\_\_\_\_\_\_\_\_\_\_\_\_\_\_\_\_\_\_\_\_\_\_\_\_\_\_\_\_\_\_\_\_\_\_\_\_\_\_\_\_\_\_\_\_\_\_\_\_\_\_\_\_\_\_\_\_\_\_\_\_

As with print, the optional *indexing* causes the read command to be executed separately for each member of the specified indexing set.

The read command treats its input as an unformatted series of data values, separated by white space. The *arglist* is a comma-separated list of arguments that specifies a series of components to which these values are assigned. As with print, the *arglist* is a comma-separated list of *args*, which may be any of

*arg*: *component-ref indexing-expr component-ref indexing-expr* ( *arglist* )

The *component-ref* must be a reference to a possibly suffixed parameter, variable, or constraint, or a suffixed problem name; it is meaningless to read a value into a set member or any more general expression. All indexing must be explicit, for example read {j in DEST} demand[j] rather than read demand. Values are assigned to *args* in the order that they are read, so later arguments can use values read earlier in the same read command.

If no *redirection* is specified, values are read from the current input stream. Thus if the read command was issued at an AMPL prompt, one types the values at subsequent prompts until all of the *arglist* entries have been assigned values. The prompt changes from ampl? back to ampl: when all the needed input has been read. If instead read is inside a script file that is read with include or commands, then the input is read from the same file, beginning directly after the ; that ends the read command.

Most often the input to read lies in a separate file, specified by the optional *redirection*; its form is <*filename*, where *filename* is a string or parenthesized string expression that identifies a file. Multiple read's can access the same file, in which case each read starts reading the file where the previous one left off. To force reading to start at the beginning again, close *filename* before re-reading.

If a script is to contain a read command that reads values typed interactively, the source of the values must be redirected to the standard input; specifying a - (minus sign) as the *filename* does so. This is most often used to read interactive responses from a user.

# **A.18 Modeling commands**

## *A.18.1 The solve command*

The solve command has the form

solve *redirection*<sub>ont</sub>;

It causes AMPL to write the current translated problem to temporary files in directory \$TMPDIR (unless the current optimization problem has not changed since a previous write command), to invoke a solver, and to attempt to read optimal primal and dual variables from the solver. If this succeeds, the optimal variable values become available for printing and other uses. The optional *redirection* is for the solver's standard output.

The current value of the solver option determines the solver that is invoked. Appending '\_oopt' to \$solver gives the name of an option which, if defined with a nonempty string, determines (by the first letter of the string) the style of temporary problem files written; otherwise, AMPL uses its generic binary output format (style b). For example, if \$solver is supersol, then \$supersol\_oopt, if nonempty, determines the output style. The command-line option '-o?' (A.23) shows a summary of the currently supported output styles.

AMPL passes two command-line arguments to the solver: the *stub* of the temporary files, and the literal string -AMPL. AMPL expects the solver to write dual and primal variable values to file *stub* . sol, preceded by commentary that, if appropriate, reports the objective value to

\$objective\_precision significant digits. In reading the solution, AMPL rounds the primal variables to \$solution\_round places past the decimal point if \$solution\_round is an integer, or to \$solution\_precision significant figures if \$solution\_precision is a positive integer; the defaults for these options imply that no rounding is performed.

A variable always has a current value. A variable declaration or data section can specify the initial value, which is otherwise 0. The option reset initial quesses controls the initial guess conveyed to the solver. If option reset \_ initial \_ guesses has its default value of 0, then the current variable values are conveyed as the initial guess. Setting option reset \_ initial \_ guesses to 1 causes the original initial values to be sent. Thus \$reset\_initial\_guesses affects the starting guess for a second solve command, as well as for an initial solve command that follows a solution command (described below).

A constraint always has an associated current dual variable value (Lagrange multiplier). The initial dual value is 0 unless otherwise given in a data section or specified in the constraint's declaration by a := *initial*\_*dual* or a default *initial*\_*dual* phrase. Whether a dual initial guess is conveyed to solvers is governed by the option dual \_initial \_guesses. Its default value of 1 causes AMPL to pass the current dual variables (if \$reset\_initial\_guesses is 0) or the original initial dual variables to the solver; if \$dual\_initial\_guesses is set to 0, AMPL will omit initial values for the dual variables.

AMPL's presolve phase computes two sets of bounds on variables. The first set reflects any sharpening of the declared bounds implied by eliminated constraints. The other set incorporates sharpenings of the first set that presolve deduces from constraints it cannot eliminate from the problem. The problem has the same solutions with either set of bounds, but solvers that use active-set strategies (such as the simplex method) may have more trouble with degeneracies with the sharpened bounds. Solvers often run faster with the first set, but sometimes run faster with the second. By default, AMPL passes the first set of bounds, but if option var\_bounds is 2, AMPL passes the second set. The .lb and .ub suffixes for variables always reflect the current setting of \$var\_bounds; .lb1 and .ub1 are for the first set, .lb2 and .ub2 for the second set.

If the output style is m, AMPL writes a conventional MPS file, and the value of option integer\_markers determines whether integer variables are indicated in the MPS file by 'INTORG' and 'INTEND' 'MARKER' lines. By default, \$integer\_markers is 1, causing these lines to be written; specifying

```
option integer_markers 0;
```
causes AMPL to omit the 'MARKER' lines.

The option relax\_integrality causes integer and binary attributes of variables to be ignored in solve and write commands. It is also possible to control this by setting the .relax suffix of a variable (A.11).

By default, values of suffixes of type IN or INOUT (A.11.1) are sent to the solver, and updated values for suffixes of type OUT or INOUT are obtained from the solver, but the sending and receiving of suffix values can be controlled by setting option send\_suffixes suitably: if \$send\_suffixes is 1 or 3, suffix values are sent to the solver; and if \$send\_suffixes is 2 or 3, then updated suffix values are requested from the solver.

Whether .sstatus values (A.11.2) are sent to the solver is determined by options send\_suffixes and send\_statuses; setting \$send\_statuses to 0 causes .sstatus values not to be sent when \$send\_suffixes permits sending other suffixes.

Most solvers supply a value for AMPL's built-in symbolic parameter solve\_message. AMPL prints the updated solve message by default, but setting option solver  $\text{msg}$  to 0 suppresses this printing. Most solvers also supply a numeric return code solve\_result\_num, which has a corresponding symbolic value solve\_result that is derived from solve\_result\_num and \$solve\_result\_table analogously to symbolic suffix values  $(A.11.1).$ 

By default AMPL permutes variables and constraints so solvers see the nonlinear ones first. Some solvers require this, but with other solvers, occasionally it is useful to suppress these permutations by setting option nl\_permute suitably. It is the sum of

- 1 to permute constraints
- 2 to permute variables
- 4 to permute objectives

and its default value is 3.

When complementarity constraints are present, the system of constraints is considered *square* if the number of ''inequality complements inequality'' constraints plus the number of equations equals the number of variables. Some complementarity solvers require square systems, so by default AMPL warns about nonsquare systems. This can be changed by adjusting option compl\_warn, which is the sum of

- 1 warn about nonsquare complementarity systems
- 2 warn and regard nonsquare complementarity systems as infeasible
- 4 disregard explicit matchings of variables to equations

# *A.18.2 The solution command*

The solution command has the form

solution *filename* ;

This causes AMPL to read primal and dual variable values from *filename*, as though written by a solver during execution of a solve command.

# *A.18.3 The write command*

The write command has the form

write *outopt - value opt* ;

in which the optional *outopt - value* must adhere to the quoting rules for a *filename*. If *outopt - value* is present, write sets \$outopt to *outopt - value*. Whether or not *outopt - value* is present, write then writes the translated problem as \$outopt dictates: the first letter of \$outopt gives the output style (A.18.1), and the rest is used as a ''stub'' to form the names of the files that are created. For example, if \$outopt is "b/tmp/diet", the write command will create file /tmp/diet.nl, and if \$auxfiles so dictates (A.18.4), auxiliary files /tmp/diet.row, /tmp/diet.col, and so forth. The solve command's rules for initial guesses, bounds, suffixes, etc., apply.

# *A.18.4 Auxiliary files*

The solve and write commands may cause AMPL to write auxiliary files. For the solve command, appending \_auxfiles to \$solver gives the name of an option that governs the auxiliary files written; for the write command, \$auxfiles plays this role. The auxiliary files

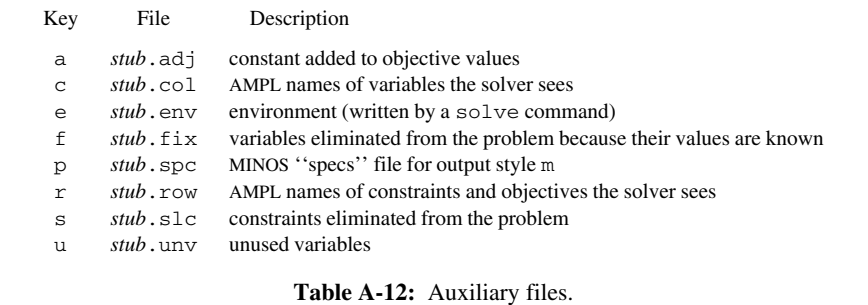

shown in Table A-12 are written only if the governing option's value contains the indicated key letter. If a key letter is capitalized, the corresponding auxiliary file is written only if the problem is nonlinear.

\_\_\_\_\_\_\_\_\_\_\_\_\_\_\_\_\_\_\_\_\_\_\_\_\_\_\_\_\_\_\_\_\_\_\_\_\_\_\_\_\_\_\_\_\_\_\_\_\_\_\_\_\_\_\_\_\_\_\_\_\_\_\_\_\_\_\_\_\_\_\_\_\_\_\_\_\_\_\_\_ \_\_\_\_\_\_\_\_\_\_\_\_\_\_\_\_\_\_\_\_\_\_\_\_\_\_\_\_\_\_\_\_\_\_\_\_\_\_\_\_\_\_\_\_\_\_\_\_\_\_\_\_\_

# *A.18.5 Changing a model: delete, purge, redeclare*

\_\_\_\_\_\_\_\_\_\_\_\_\_\_\_\_\_\_\_\_\_\_\_\_\_\_\_\_\_\_\_\_\_\_\_\_\_\_\_\_\_\_\_\_\_\_\_\_\_\_\_\_\_\_\_\_\_\_\_\_\_\_\_\_\_\_\_\_\_\_\_\_\_\_\_\_\_\_\_\_\_\_\_\_\_\_\_\_\_\_\_\_\_\_\_\_\_\_\_\_\_\_\_\_\_\_\_\_\_\_\_\_\_\_\_\_\_\_\_\_\_\_\_\_\_\_\_

The command

delete *namelist* ;

deletes each *name* in *namelist*, restoring any previous meaning *name* had, provided no other entities depend on *name*, i.e., if xref *name* (A.19.2) reports no dependents.

The command

purge *namelist* ;

deletes each *name* and all its direct and indirect dependents.

The statement

redeclare *entity - declaration* ;

replaces any existing declaration of the specified entity with the given one, provided either that the entity has no dependents, or that the new declaration does not change the character of the entity (its kind, such as set or param, and its number of subscripts). A redeclare can be applied to statements beginning with any of the following:

arc function minimize param set suffix var<br>check maximize node problem subject\_to table check maximize node problem subject to table

Redeclarations that would cause circular dependencies are rejected.

The command

delete check *n*;

deletes the *n*th check, while

redeclare check *n* indexing<sub>out</sub> : ... ;

redeclares the *n*th check.

#### *A.18.6 The drop, restore and objective commands*

These commands have the forms

```
drop indexing<sub>opt</sub> constr-or-obj-name redirection<sub>opt</sub>;
restore indexing<sub>opt</sub> constr-or-obj-name redirection<sub>opt</sub>;
objective objective-name redirection<sub>opt</sub>;
```
where *constr-or-obj-name* is the possibly subscripted name of a constraint or objective. The drop command instructs AMPL not to transmit the indicated entity (in write and solve commands); the restore command cancels the effect of a corresponding drop command. If *constr - or - ob j - name* is not subscripted but is the name of an indexed collection of constraints or objectives, drop and restore affect all members of the collection.

The objective command arranges that only the named objective is passed to the solver. Issuing an objective command is equivalent to dropping all objectives, then restoring the named objective.

#### *A.18.7 The fix and unfix commands*

These commands have the forms

fix *indexing*<sub>opt</sub> varname [ := expr ] redirection<sub>opt</sub>; unfix *indexingopt varname [* := *expr ] redirectionopt* ;

where *varname* is the possibly subscripted name of a variable. The  $fix$  command instructs AMPL to treat the indicated variable (in write and solve commands) as though fixed at its current value, i.e., as a constant; the unfix command cancels the effect of a corresponding fix command. If *varname* is not subscripted but is the name of an indexed collection of variables,  $fix$  and unfix affect all members of the collection.

An optional := *expr* may appear before the terminating semicolon, in which case the expression is assigned to the variable being fixed or unfixed, as though assigned by let (A.18.9).

#### *A.18.8 Named problems and environments*

The problem declaration/command has three functions: declaring a new problem, making a previously declared problem current, and printing the name of the current problem (in the form of a problem command establishing the current problem).

problem *name indexing*<sub>opt</sub> environ<sub>opt</sub> suffix-initializations<sub>opt</sub> : *itemlist* ;

declares a new problem and specifies the variables, constraints, and objectives that are in it. Other variables appearing in the specified constraints and objectives are fixed (but can be unfixed by the unfix command). The new problem becomes the current problem. Initially the current problem is Initial. The *itemlist* in a problem declaration is a comma-separated list of possibly subscripted names of variables, constraints, and objectives, each optionally preceded by indexing. *Suffix-initializations* are analogous to those in constraint declarations, except that they appear before the colon.

The command

problem *name* ;

makes *name* (a previously declared problem) current, and

problem *redirection*<sub>ont</sub>;

prints the current problem name. Drop/restore and fix/unfix commands apply only to the current problem. Variable values, like parameters, are global; just the fixed/unfixed status of a variable depends on the problem. Similarly, the drop/restore status of a constraint depends on the problem (as do reduced costs). The current problem does not restrict the let command (A.18.9).

When a problem is declared, it can optionally specify an environment associated with the problem: the *environ* phrase has the form

environ *envname*

to specify that the problem's initial environment is *envname*, which must bear a subscript if the environment is indexed. Otherwise a new unindexed environment with the same name as the problem is created, and it inherits the then current environment (set of option values).

In option commands, unadorned (conventional) option names refer to options in the current environment, and the notation *envname*.*opname* refers to \$*opname* in environment *envname*. The declaration

environ *envname* indexing<sub>ont</sub>;

declares environment *envname* (or indexed set of environments, if *indexing* is present). If there is no *indexing*, *envname* becomes the current environment for the current problem.

For previously declared environments, the command

environ *envname* ;

makes the indicated environment current, and the command

environ *indexing*<sub>ont</sub> envname := envname<sub>1</sub> ;

copies environment *envname*  $_1$  to *envname*, where *envname* and *envname*  $_1$  must be subscripted if declared with *indexing*s. The initial environment is called Initial.

# *A.18.9 Modifying data: reset, update, let*

The reset command has several forms.

reset ;

causes AMPL to forget all model declarations and data and to close all files opened by redirection, while retaining the current option settings.

reset options ;

causes AMPL to restore all options to their initial state. It ignores the current \$OPTIONS\_IN and \$OPTIONS\_INOUT; the files they name can be included manually, if desired.

reset data ;

causes AMPL to forget all assignments read in data mode and allows reading data for a different problem instance.

reset data *name - list* ;

causes AMPL to forget any data read for the entities in *name - list*; commas between names are optional.

A reset data command forces recomputation of all  $=$  expressions, and reset data p, even when  $p$  is declared with a = expression, forces recomputation of random functions in the = expression (and of any user-defined functions in the expression).

Problems (including the current one) are adjusted when their indexing expressions change, except that previous explicit drop/restore and fix/unfix commands remain in effect. The reset problem command cancels this treatment of previous explicit drop, restore, fix, and unfix commands, and brings the problem to its declared drop/fix state. This command has the forms

reset problem ; *applies to the current problem* reset problem *probname* [*subscript*] *opt* ;

If the latter form mentions the current problem, it has the same effect as the first form. reset problem does not affect the problem's environment.

```
update data ;
```
permits all data to be updated once in subsequent data sections: current values may be overwritten, but no values are discarded.

```
update data name-list ;
```
grants update permission only to the entities in *name - list*.

The let command

let *indexingopt name* := *expr* ;

changes the value of the possibly indexed set, parameter or variable *name* to the value of the expression. If *name* is a set or parameter, its declaration must not specify a = phrase.

The command

let *indexingopt name*.*suffix* := *expr* ;

assigns the corresponding suffix value, if permitted. Some suffix values are derived and cannot be assigned; attempting to do so causes an error message.

# **A.19 Examining models**

# *A.19.1 The show command*

The command

show *namelist*<sub>ont</sub> redirection<sub>ont</sub>;

lists all model entities if *namelist* is not present. It shows each *name*'s declaration if it has one, or else lists model entities of the kind indicated by the first letters of each *name*:

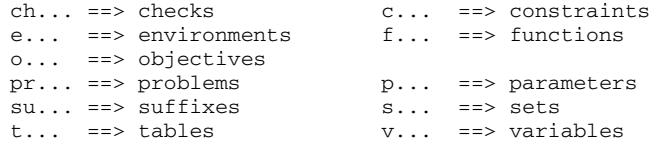

# *A.19.2 The xref command*

The command xref shows entities that depend directly or indirectly on specified entities:

```
xref itemlist redirection<sub>ont</sub>;
```
#### *A.19.3 The expand command*

The expand command prints generated constraints and objectives:

```
expand indexing<sub>opt</sub> itemlist redirection<sub>opt</sub> ;
```
The *itemlist* can assume the same forms allowed in problem declarations. If it is empty, all nondropped constraints and objectives are expanded. The variant

```
solexpand indexing<sub>ont</sub> itemlist redirection<sub>ont</sub>;
```
shows how constraints and objectives appear to the solver. It omits constraints and variables eliminated by presolve unless they are explicitly specified in the *itemlist*.

Both the expand and solexpand commands permit variables to appear in the *itemlist*; for each, the commands show the linear coefficients of the variable in the relevant (non-dropped and, for solexpand, not eliminated by presolve) constraints and objectives, and indicates "+ nonlinear" when the variable also participates nonlinearly in a constraint or objective.

The options expand\_precision and expand\_round control printing of numbers by expand. By default they are printed to 6 significant figures.

#### *A.19.4 Generic names*

AMPL provides a number of generic names that can be used to access model entities without using model-specific names. Some of these names are described in Table A-13; the complete current list is on the AMPL web site.

These synonyms and sets can be used in display and other commands. They present the modeler's view (before presolve). Similar automatically updated entities with \_ changed to \_s (i.e., \_snvars, \_svarnames, \_svar, etc.) give the solver's view, i.e., the view after presolve. There are exceptions, however, due to the way complementarity constraints are handled  $(A.9.1)$ : none of \_cvar, \_scconname, or \_snccons exists.

#### *A.19.5 The check command*

The command

check;

causes all check statements to be evaluated.

## **A.20 Scripts and control flow statements**

AMPL provides statements similar to control flow statements in conventional programming languages, which make it possible to write a program of statements to be executed automatically.

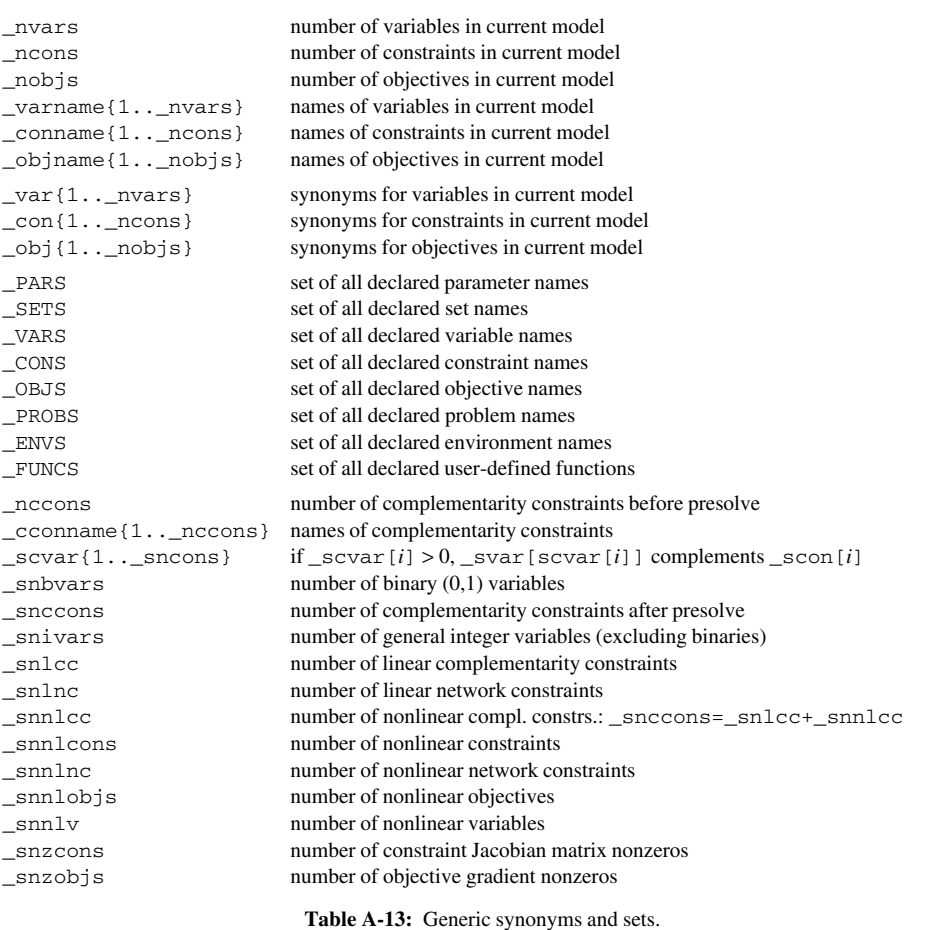

#### *A.20.1 The for, repeat and if-then-else statements*

\_\_\_\_\_\_\_\_\_\_\_\_\_\_\_\_\_\_\_\_\_\_\_\_\_\_\_\_\_\_\_\_\_\_\_\_\_\_\_\_\_\_\_\_\_\_\_\_\_\_\_\_\_\_\_\_\_\_\_\_\_\_\_\_\_\_\_\_\_\_\_\_\_\_\_\_\_\_\_\_\_\_\_\_\_\_\_\_\_\_\_\_\_\_\_\_\_\_\_\_\_\_\_\_\_\_\_\_\_\_\_\_\_\_\_\_\_\_\_\_\_\_\_\_\_\_\_

Several commands permit conditional execution of and looping over lists of AMPL commands:

\_\_\_\_\_\_\_\_\_\_\_\_\_\_\_\_\_\_\_\_\_\_\_\_\_\_\_\_\_\_\_\_\_\_\_\_\_\_\_\_\_\_\_\_\_\_\_\_\_\_\_\_\_\_\_\_\_\_\_\_\_\_\_\_\_\_\_\_\_\_\_\_\_\_\_\_\_\_\_\_ \_\_\_\_\_\_\_\_\_\_\_\_\_\_\_\_\_\_\_\_\_\_\_\_\_\_\_\_\_\_\_\_\_\_\_\_\_\_\_\_\_\_\_\_\_\_\_\_\_\_\_\_\_

if *lexpr* then *cmd* if *lexpr* then *cmd* else *cmd* for *loopname opt indexing cmd* repeat *loopname opt opt - while* { *cmds* } *opt - while* ; break *loopname opt* ; continue *loopname opt* ;

In these statements, *cmd* is either a single, possibly empty, command that ends with a semicolon or a sequence of zero or more commands enclosed in braces. *lexpr* is a logical expression. *loopname* is an optional loop name (which must be unbound before the syntactic start of the loop), which goes out of scope after syntactic end of the loop. If present, an *opt - while* condition has one of the forms

while *lexpr* until *lexpr*

If *loopname* is specified, break and continue apply to the named enclosing loop; otherwise they apply to the immediately enclosing loop. A break terminates the loop, and continue causes its next iteration to begin (if permitted by the optional initial and final *opt - while* clauses of a repeat loop, or by the *indexing* of a for loop). Dummy indexes from *indexing* may appear in *cmd* in a for loop. The entire index set of a for loop is instantiated before starting execution of the loop, so the set of dummy indices for which the loop body is executed will be unaffected by assignments in the loop body.

Variants of break,

break commands ; break all ;

terminate, respectively, the current commands command or all commands commands, if any, and otherwise act as a quit command.

Loops and if-then-else structures are treasured up until syntactically complete. Because else clauses are optional, AMPL must look ahead one token to check for their presence. At the outermost level, one must thus issue a null command (just a semicolon) or some other command or declaration to execute an outermost ''else-less'' if statement. (In this regard, end-of-file implies an implicit null statement.)

A semicolon is taken to appear at the end of command files that end with a compound command with optional final parts missing:

repeat ... { ... } # no final condition or semicolon if ... then { ... } # no else clause

AMPL has three pairs of prompts whose text can be changed through option settings. The default settings are:

```
option cmdprompt1 '%s ampl: ';
option cmdprompt2 '%s ampl? ';
option dataprompt1 'ampl data: ';
option dataprompt2 'ampl data? ';
option prompt1 'ampl: ';
option prompt2 'ampl? ';
```
prompt1 appears when a new statement is expected, and prompt2 when the previous input line is not yet a complete command (for example, if the semicolon at the end is missing).

In data mode, the values of dataprompt1 and dataprompt2 are used instead. When a new line is begun in the middle of an if, for or repeat statement, the values of cmdprompt1 and cmdprompt2 are used, with  $\frac{1}{6}$  s replaced by the appropriate command name; for example:

```
ampl: for {t in time} {
for{...} { ? ampl: if t <= 6
for{...} { ? ampl? then let cmin[t] := 3;
if ... then {...} ? ampl: else let cmin[t] := 4;
for{...} { ? ampl: };
ampl:
```
# *A.20.2 Stepping through commands*

It is possible to step through commands in an AMPL script one command at a time. Single-step mode is enabled by

option single\_step *n* ;

where *n* is a positive integer; it specifies that if the insert level is at most *n*, AMPL should behave as though commands -; were inserted before each command: it should read commands from the standard input until end or other end of file signal (control-D on Unix, control-Z on Windows). Some special commands may appear in this mode:

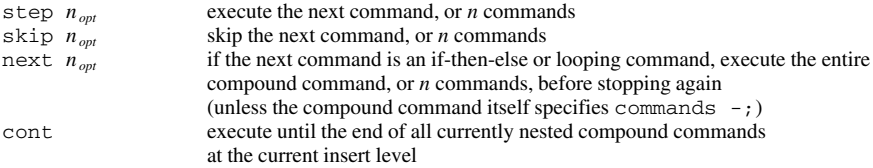

# **A.21 Computational environment**

AMPL runs in an operating system environment, most often as a standalone program, but sometimes behind the scenes in a graphical user interface or a larger system. Its behavior is influenced by values from the external environment, and it can set values that become part of that environment. The parameter \_pid gives the process ID of the AMPL process (a number unique among processes running on the system).

#### *A.21.1 The shell command*

The shell command provides a temporary escape to the operating system, if such is permitted, to run commands.

shell 'command-line' redirection<sub>opt</sub>; shell *redirection*<sub>opt</sub>;

The first version runs *command-line*, which is contained in a literal string. In the second version, AMPL invokes an operating-system shell, and control returns to AMPL when that shell terminates. Before invoking the shell, AMPL writes a list of current options and their values to the file (if any) named by option shell\_env\_file. The name of the shell program is determined by option SHELL.

# *A.21.2 The cd command*

The cd command reports or changes AMPL's working directory.

cd ; cd *new - directory* ;

The parameter  $-cd$  is set to this value.

```
_ampl_elapsed_time elapsed seconds since the start of the AMPL process
_ampl_system_time system CPU seconds used by the AMPL process itself
_ampl_user_time user CPU seconds used by the AMPL process itself
_ampl_time \text{ampl\_time} + \text{ampl\_user\_time}_shell_elapsed_time elapsed seconds for most recent shell command
_shell_system_time system CPU seconds used by most recent shell command
_shell_user_time user CPU seconds used by most recent shell command
_shell_time _ shell _ system _ time + _ shell _ user _ time
_solve_elapsed_time elapsed seconds for most recent solve command
_solve_system_time system CPU seconds used by most recent solve command
_solve_user_time user CPU seconds used by most recent solve command
_solve_time _ solve _ system _ time + _ solve _ user _ time
_total_shell_elapsed_time elapsed seconds used by all shell commands
_total_shell_system_time system CPU seconds used by all shell commands
_total_shell_user_time user CPU seconds used by all shell commands
_total_shell_time _ total _ shell _ system _ time + _ total _ shell _ user _ time
_total_solve_elapsed_time elapsed seconds used by all solve commands
_total_solve_system_time system CPU seconds used by all solve commands
_total_solve_user_time user CPU seconds used by all solve commands
_total_solve_time _ total _ solve _ system _ time + _ total _ solve _ user _ time
```
**Table A-14:** Built-in timing parameters. \_\_\_\_\_\_\_\_\_\_\_\_\_\_\_\_\_\_\_\_\_\_\_\_\_\_\_\_\_\_\_\_\_\_\_\_\_\_\_\_\_\_\_\_\_\_\_\_\_\_\_\_\_\_\_\_\_\_\_\_\_\_\_\_\_\_\_\_\_\_\_\_\_\_\_\_\_\_\_\_ \_\_\_\_\_\_\_\_\_\_\_\_\_\_\_\_\_\_\_\_\_\_\_\_\_\_\_\_\_\_\_\_\_\_\_\_\_\_\_\_\_\_\_\_\_\_\_\_\_\_\_\_\_

#### *A.21.3 The quit, exit and end commands*

\_\_\_\_\_\_\_\_\_\_\_\_\_\_\_\_\_\_\_\_\_\_\_\_\_\_\_\_\_\_\_\_\_\_\_\_\_\_\_\_\_\_\_\_\_\_\_\_\_\_\_\_\_\_\_\_\_\_\_\_\_\_\_\_\_\_\_\_\_\_\_\_\_\_\_\_\_\_\_\_\_\_\_\_\_\_\_\_\_\_\_\_\_\_\_\_\_\_\_\_\_\_\_\_\_\_\_\_\_\_\_\_\_\_\_\_\_\_\_\_\_\_\_\_\_\_\_

The quit command causes AMPL to stop without writing any files implied by  $\zeta$  outopt, and the end command causes AMPL to behave as though it has reached the end of the current input file, without reverting to model mode. At the top level of command interpretation, either command terminates an AMPL session. The command exit is a synonym for quit, but it can return a status to the surrounding environment:

```
exit expression<sub>ont</sub>;
```
#### *A.21.4 Built-in timing parameters*

AMPL has built-in parameters that record various CPU and elapsed times, as shown in Table A-14. Most current operating systems keep separate track of two kinds of CPU time: *system* time spent by the operating time on behalf of a process, e.g., for reading and writing files, and *user* time spent by the process itself outside of the operating system. Usually the system time is much smaller than the user time; when not, finding out why not sometimes suggests ways to improve performance. Because seeing separate system and user times can be helpful when performance seems poor, AMPL provides built-in parameters for both sorts of times, as well as for their sums. AMPL runs both solvers and shell commands as separate processes, so it provides separate parameters to record the times taken by each sort of process, as well as for the AMPL process itself.

#### *A.21.5 Logging*

If option log\_file is a nonempty string, it is taken as the name of a file to which AMPL copies everything it reads from the standard input. If option log\_model is 1, then commands and declarations read from other files are also copied to the log file, and if  $log$  data is 1, then data sections read from other files are copied to the log file as well.

# **A.22 Imported functions**

Sometimes it is convenient to express models with the help of functions that are not built into AMPL. AMPL has facilities for importing functions and optionally checking the consistency of their argument lists. **Note:** The practical details of using imported functions are highly systemdependent. This section is concerned only with syntax; specific information will be found in system-specific documentation, e.g., on the AMPL web site.

An imported function may need to be evaluated to translate the problem; for instance, if it plays a role in determining the contents of a set, AMPL must be able to evaluate the function. In this case the function must be linked, perhaps dynamically, with AMPL. On the other hand, if an imported function's only role is in computing the value of a constraint or objective, AMPL never needs to evaluate the function and can simply pass references to it on to a (nonlinear) solver.

Imported functions must be declared in a function declaration before they are referenced. This statement has the form

```
function name alias opt (domain - spec)opt type opt [ pipe litseqopt [ format fmt ] ] ;
```
in which *name* is the name of the function, and *domain-spec* amounts to a function prototype:

*domain-spec*: *domain-list* ... *nonempty-domain-list* , ...

A *domain-list* is a (possibly empty, comma-separated) list of set expressions, asterisks (∗'s), direction words (IN, OUT, or INOUT), direction words followed by set expressions, and *iterateddomain-list*s:

*iterated-domain-list*: *indexing* ( *nonempty domain-list* )

An *iterated-domain-list* is equivalent to one repetition of its *domain-list* for each member in the *indexing* set, and the domain of dummy variables appearing in the *indexing* extends over that *domain-list*. The direction words indicate which way information flows: into the function (IN), out of the function (OUT), or both, with IN the default. In a function invocation, OUT arguments are assigned values specified by the function at the end of the command invoking the function.

Omitting the optional (*domain-spec*) in the function declaration is the same as specifying (...). The function must be invoked with at least or exactly as many arguments as there are sets in the *domain-spec* (after *iterated-domain-list*s have been expanded), depending on whether or not the *domain-spec* ends with .... AMPL checks that each argument corresponding to a set in the *domain-list* lies in that set. A \* by itself in a *domain-list* signifies no domain checking for the corresponding argument.

A function whose return value is not of interest can be invoked with a call command:

call *funcname*( *arglist* );

*Type* can be symbolic or random or both; symbolic means the function returns a literal (string) value rather than a numeric value, and random indicates that the ''function'' may return different values for the same arguments, i.e., AMPL should assume that each invocation of the function returns a different value.

#### The commands

```
load libnames opt ;
unload libnames opt ;
reload libnames opt ;
```
load, unload, or reload shared libraries (from which functions and table handlers are imported); *libnames* is a comma-separated list of library names. When at least one *libname* is mentioned in the load and unload commands, \$AMPLFUNC is modified to reflect the full pathnames of the currently loaded libraries. The reload command first unloads its arguments, then loads them. This can change the order of loaded libraries and affect the visibility of imported functions: the first name wins. With no arguments, load loads all the libraries currently in \$AMPLFUNC; unload unloads all currently loaded libraries, and reload reloads them (which is useful if some have been recompiled).

The keyword pipe indicates that this is a *pipe function*, which means AMPL should start a separate process for evaluating the function. Each time a function value is needed, AMPL writes a line of arguments to the function process, then reads a line containing the function value from the process. (Of course, this is only possible on systems that allow multiple processes.) A *litseq* is a sequence of one or more adjacent literals or parenthesized string expressions, which AMPL concatenates and passes to the operating system (i.e., to \$SHELL) as the description of the process to be invoked. In the absence of a *litseq*, AMPL passes a single literal, whose value is the name of the function. If the optional format *fmt* is present, *fmt* must be a format, suitable for printf, that tells AMPL how to format each line it sends to the function process. If no *fmt* is specified, AMPL uses spaces to separate the arguments it passes to the pipe function.

For example:

```
ampl: function mean2 pipe "awk '{print ($1+$2)/2}'";
ampl: display mean2(1,2) + 1;
mean2(1, 2) + 1 = 2.5
```
The function mean2 is expected (by default) to return numeric values; AMPL will complain if it returns a string that does not represent a number.

The following functions are symbolic, to illustrate formatting and the passing of arguments.

```
ampl: function f1 symbolic pipe "awk '" '{printf "x%s\n", $1}' "'";
ampl: function g1 symbolic pipe 'awk ''{printf "XX%s\n", $1}''';
ampl: function cat symbolic pipe format ">>%s<<\n";
ampl: display f1(2/3);
f1(2/3) = x0.6666666666666667ampl: display g1('abc');
g1('abc') = XXabcampl: display cat('some words');
cat('some words') = ">>'some words'<<"
```
The declaration of f1 specifies a *litseq* of 3 literals, while g1 specifies one literal; cat, having an empty *litseq*, is treated as though its *litseq* were 'cat'. The literals in each *litseq* are stripped of the quotes that enclose them, have one of each adjacent pair of these quotes removed, and have (*backslash*, *newline*) pairs changed to a single newline character; the results are concatenated to produce the string passed to the operating system as the description of the process to be started. Thus for the four pipe functions above, the system sees the commands

```
awk '{print ($1+$2)/2}'
awk '{printf "x%s\n", $1}'
awk '{printf "XX%s\n", $1}'
cat
```
respectively. Function cat illustrates the optional format *fmt* phrase. If *fmt* results in a string that does not end in a newline, AMPL appends a newline character. If no *fmt* is given, each numeric argument is converted to the shortest decimal string that rounds to the argument value.

**Caution:** The line returned by a pipe function must be a complete line, i.e., must end with a *newline* character, and the pipe function process must flush its buffers to prevent deadlock. (Pipe functions do not work with most standard Unix programs, because they don't flush output at the end of each line.)

Imported functions may be invoked with conventional functional notation, as illustrated above. In addition, iterated arguments are allowed. More precisely, if  $f$  is an imported function, an invocation of f has the form f(*arglist*) in which *arglist* is as for the print and printf commands — a possibly empty, comma-separated list of expressions and *iterated-arglist*s:

```
ampl: function mean pipe 'awk ''{x = 0\
         for(i = 1; i \leq NF; i++) x \neq j \in \mathcal{S}printf "%.17g\n", x/NF}''';
ampl: display mean({i in 1..100} i);
mean(\{i \text{ in } 1 \dots 100\} (i)) = 50.5
ampl: display mean({i in 1..50}(i,i+50));
mean({i in 1 .. 50} (i, i + 50)) = 50.5
ampl: display mean({i in 0..90 by 10}({j in 1..10} i + j));
mean(\{i \text{ in } 0 \dots 90 \text{ by } 10\} (\{j \text{ in } 1 \dots 10\} (i + j))) = 50.5
```
The command

reset function *name opt* ;

closes all pipe functions, causing them to be restarted if invoked again. If an function is named explicitly, only that function is closed.

# **A.23 AMPL invocation**

AMPL is most often invoked as a separate command in some operating system environment. When AMPL begins execution, the declarations, commands, and data sections described above (A.14) can be entered interactively. Depending on the operating system where AMPL is run, the invocation may be accompanied by one or more *command-line arguments* that set various properties and options and specify files to be read. These can be examined by typing the command

```
ampl '-?'
```
The initialization of some options may be determined by command-line arguments. The  $\prime$ -?' argument produces a listing of these options and their command-line equivalents.

Sometimes it is convenient to have option settings remembered across AMPL sessions. Under operating systems from which AMPL can inherit environment variables as described above, the options OPTIONS\_IN, OPTIONS\_INOUT, and OPTIONS\_OUT provide one way to do this. If \$OPTIONS\_IN is nonempty in the inherited environment, it names a file (meant to contain option commands) that AMPL reads before processing command-line arguments or entering its command environment. OPTIONS\_INOUT is similar to OPTIONS\_IN; AMPL reads file \$OPTIONS\_INOUT (if nonempty) after \$OPTIONS\_IN. At the end of execution, if \$OPTIONS\_INOUT is nonempty, AMPL writes the current option settings to file \$OPTIONS\_INOUT. If nonempty, \$OPTIONS\_OUT is treated like \$OPTIONS\_INOUT at the end of execution.

The command-line argument  $-v$  prints the version of the AMPL command being used; this is also available as option version.

The command-line option -R (recognized only as the first command-line option and not mentioned in the -? listing of options) puts AMPL into a restricted ''server mode,'' in which it declines to execute cd and shell commands, forbids changes to options TMPDIR, ampl\_include, and PATH (or the search path for the operating system being used), disallows pipe functions, and restricts names in option solver and file redirections to be alphanumeric (so they can only write to the current directory, which, on Unix systems at least, cannot be changed). By invoking AMPL from a shell script that suitably adjusts current directory and environment variables before it invokes ampl -R, one can control the directory in which AMPL operates and the initial environment that it sees.

On systems where imported function libraries can be used, the command-line option -i*libs* specifies libraries of imported functions (A.22) and table handlers (A.13) that AMPL should load initially. If  $-i$ *libs* does not appear, AMPL assumes  $-i$ \$AMPLFUNC. Here *libs* is a string, perhaps extending over several lines, with the name of one library or directory per line. For a directory, AMPL looks for library amplfunc.dll in that directory. If *libs* is empty and amplfunc.dll appears in the current directory, AMPL loads amplfunc.dll initially. If library ampltabl.dll is installed in what the operating system considers to be a standard place, AMPL also tries to load this library, which can provide ''standard'' database handlers and functions.